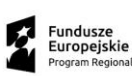

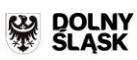

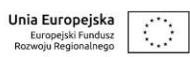

Instytucja Pośrednicząca Aglomeracji Wałbrzyskiej ul. Słowackiego 23 A 58-300 Wałbrzych

**Instrukcja wypełnienia Wniosku o dofinansowanie realizacji projektu wraz z elementami biznesplanu w ramach Regionalnego Programu Operacyjnego dla Województwa Dolnośląskiego na lata 2014-2020 Oś priorytetowa 1 Przedsiębiorstwa i innowacje Działanie 1.5 "Rozwój produktów i usług w MŚP" Poddziałanie 1.5.2 "Rozwój produktów i usług w MŚP – ZIT AW" Schemat 1.5 A Wsparcie innowacyjności produktowej i procesowej MŚP**

Grudzień 2015

W celu prawidłowego wypełnienia wniosku o dofinansowanie realizacji projektu w aplikacji EXEL niezbędna jest znajomość Regionalnego Programu Operacyjnego dla Województwa Dolnośląskiego na lata 2014 - 2020 (zwanego dalej RPO WD) zawierającego wykaz Osi Priorytetowych i Działań uzgodnionych z Komisją Europejską i stanowiących przedmiot interwencji funduszy strukturalnych, jak i Szczegółowego Opisu Osi Priorytetowych Regionalnego Programu Operacyjnego dla Województwa Dolnośląskiego (zwanego dalej SZOOP RPO WD), dokumentacji konkursowej dla schematu 1.5.A RPO WD oraz Strategii Zintegrowanych Inwestycji Terytorialnych Aglomeracji Wałbrzyskiej.

**Projekty współfinansowane z Europejskiego Funduszu Rozwoju Regionalnego muszą być zgodne z celami**  zawartymi w Programie (RPO WD) i Szczegółowym Opisie Osi Priorytetowych (SZOOP RPO WD), **regulacjami dotyczącymi funduszy strukturalnych oraz Strategią ZIT AW.**

Zgłaszane projekty (wnioski o dofinansowanie wraz z elementami biznesplanu) poddane będą szczegółowej analizie i ocenie co do zgodności z *"Kryteriami wyboru projektów w ramach Regionalnego Programu Operacyjnego dla Województwa Dolnośląskiego na lata 2014-2020"* przyjętymi przez Komitet Monitorujący Regionalnego Programu Operacyjnego dla Województwa Dolnośląskiego na lata 2014-2020.

## **INFORMACJE OGÓLNE**

Przed rozpoczęciem wypełniania wniosku należy ściągnąć ze strony internetowej http://www.ipaw.walbrzych.eu/ plik "Wniosek 1.5.A.xlsm" i zapisać go na dysku, a nie otwierać bezpośrednio ze strony internetowej. Plik ten należy zapisać w dowolnym katalogu na dysku, a następnie ściągnięty i zapisany plik należy kliknąć dwukrotnie w celu otwarcia. Ponieważ w pliku są przechowywane makra, po jego uruchomieniu, należy włączyć zawartość makr.

- 1. Jeśli praca odbywa się w programie Excel 2007 lub wyższym, na ekranie, na pasku pod ikonami funkcji programu może pojawić się "Ostrzeżenie o zabezpieczeniach: Makra zostały wyłączone." W takiej sytuacji należy włączyć makra. W tym celu na pasku ostrzeżenia należy kliknąć przycisk "Opcje..." następnie w nowo otwartym oknie dialogowym zaznacz opcję "Włącz tę zawartość" i zatwierdzić OK.
- 2. Jeśli praca odbywa się w programie Excel 97-2003, na ekranie w nowym oknie dialogowym może pojawić się ostrzeżenie: "Makra są wyłączone." W takiej sytuacji należy włączyć makra (zatwierdzić przyciskiem OK i zamknąć okno). Następnie na pasku górnym należy kliknąć "Narzędzia", dalej: "Opcje.", dalej: "Zabezpieczenia", dalej: "Bezpieczeństwo makr", zaznaczyć opcję "niskie" i zatwierdzić OK.

Arkusz jest chroniony więc wszystkie obiekty są zablokowane. Modyfikacja lub wklejanie w zawartość komórki nie powoduje problemu jednak występuje on przy wklejaniu danych z zewnątrz jako obiekt. Należy przy wklejaniu nie używać skrótu klawiszowego "CTRL-V" albo opcji "Wklej" a wybierać "Wklej specjalnie" i następnie wybrać "Tekst" co oznacza wklejanie czystego tekstu bez formatowania. Po takiej operacji można kasować i zmieniać zawartość.

## **Wniosek:**

Wniosek wypełniany jest w języku polskim, wyłącznie w formacie MS Excel.

Wniosek o dofinansowanie będzie składany w wersji elektronicznej pliku Excel pobranego ze strony www.ipaw.walbrzych.eu oraz jego wydruku w wersji papierowej. Wszelkie inne formy elektronicznej lub papierowej wizualizacji treści wniosku nie stanowią wniosku o dofinansowanie i nie będą podlegać ocenie.

Wypełniony wniosek o dofinansowanie musi być wydrukowany, podpisany zgodnie z regułami reprezentacji Wnioskodawcy złożony do Instytucji Pośredniczącej Aglomeracji Wałbrzyskiej. Wnioski wypełniane odręcznie lub w języku innym niż polski nie będą rozpatrywane. Wszystkie załączniki muszą zostać przedstawione w języku polskim lub posiadać uwierzytelnione tłumaczenie.

## **Wpisywanie kwot:**

Wszystkie kwoty wpisywane we wniosku muszą być podawane w PLN. Każde pole posiada formatowanie, które jest zdefiniowane za pomocą formuł informatycznych w nim zawartych. Wniosek o dofinansowanie powinien być przygotowany zgodnie z właściwym Ogłoszeniem o konkursie. Instrukcją wypełniania wnioskuo dofinansowanie projektu oraz dokumentami zamieszczonymi na stronie internetowej **[www.ipaw.walbrzych.eu](http://www.ipaw.walbrzych.eu/)** (zwanej dalej: stronie internetowej IPAW).

### **ZAKRES WYPEŁNIANIA DANYCH**

## **Wszystkie pola wniosku muszą zostać wypełnione odpowiednimi wartościami.**

- Pola tekstowe ("Uzasadnienie", "opis" itd.) należy wypełnić opisem zgodnym z merytorycznymi wymogami niniejszej instrukcji.
- Pola numeryczne należy wypełnić cyframi pola cyfrowe są polami z dokładnością do dwóch miejsc po przecinku i wyposażone w separator.
- Pola wyboru (listy rozwijane, listy typu "Tak/Nie/Ne dotyczy" itd.) należy dokonać wyboru zgodnie z merytorycznymi wymogami niniejszej instrukcji.

W przypadku braku określonych wartości należy wpisać wartość "0" lub "nie dotyczy".

Instrukcja zawiera jedynie opis podstawowych wymagań w zakresie treści merytorycznych wniosku. Jeżeli projekt zakłada wprowadzenie innowacyjnych, nietypowych rozwiązań bądź charakteryzuje się dużym stopniem złożoności, (np. zakup linii technologicznej przygotowanej na specjalnie zamówienie, zakup komponentów, które posłużą do skonstruowania nietypowego rozwiązania technologicznego zarówno we własnym zakresie jak i na zlecenie itp.) minimum wskazane w instrukcji powinno zostać poszerzone o elementy uwzględniające specyfikę branży, zastosowanych rozwiązań technologicznych itp.

**W każdym przypadku, w sytuacji wystąpienia braku miejsca w komórce Excela (ograniczenie co do ilości znaków możliwych do zawarcia w danym polu) należy dołączyć załącznik dodatkowy opisujący przedmiotowe zagadnienie, zamieszczając wzmiankę o dołączeniu załącznika w polu tekstowym oraz dodając załącznik do wykazu załączników.**

# **Arkusz "Metryka"**

#### **I. Nazwa i adres Wnioskodawcy**

Zawartość przenoszona automatycznie z arkusza B. Podmioty Zaangażowane W Realizację Projektu

## **II. Tytuł projektu**

Zawartość przenoszona automatycznie z arkusza C. Tytuł projektu

- **III. Budżet projektu:**
	- **a) Całkowita wartość projektu (w PLN)**

Należy wpisać całkowitą wartość projektu.

- **b) Kwota wydatków kwalifikowanych (w PLN)** Należy wpisać wartość wydatków kwalifikowanych.
- **c) Kwota dofinansowania (w PLN)** Należy wpisać całkowitą wartość dofinansowania.
- **IV. Okres realizacji projektu** Należy wpisać okres realizacji określony w arkuszu L-M wniosku.
- **V. Data wpływu wniosku o dofinansowanie** Pole wypełniane przez IPAW
- **VI. Numer wniosku o dofinansowanie** Pole wypełniane przez IPAW
- **VII. Numer kancelaryjny wniosku o dofinansowanie** Pole wypełniane przez IPAW
- **VIII. Data rejestracji wniosku o dofinansowanie w systemie kancelaryjnym** Pole wypełniane przez IPAW
- **IX. Numer naboru** Pole wypełniane przez IPAW

## **III. ELEMENTY PROJEKTU**

Poniżej wymieniono wszystkie sekcje które wchodzą w skład arkusza. Każda z sekcji wypełniana jest oddzielnie. Wszystkie pola w ramach sekcji należy wypełnić tj. żadne pole nie może zostać puste.

## **SEKCJE:**

- **A. Część ogólna – klasyfikacja projektu**
- **B. Podmioty zaangażowane w realizację projektu**
- **C. Ogólne informacje o Wnioskodawcy**
- **D. Lokalizacja projektu**
- **F. Zgodność projektu z dokumentami strategicznymi**
- **G. Komplementarność**
- **H. Wpływ projektu na realizację zasad horyzontalnych**
- **I. Pomoc publiczna**
- **J. Dochód**
- **K. Projekt duży**
- **L. Okres realizacji**
- **M. Możliwość odzyskania VAT**
- **N. Pomoc de minimis**
- **O. Status Wnioskodawcy**
- **P. Planowane wydatki w ramach projektu**
- **R. Harmonogram rzeczowo finansowy**
- **S. Wskaźniki osiągnięcia celów projektu**
- **T. Wydatki oraz źródła finansowania projektu**

**Kryteria Założenia analiza finansowa Załączniki Oświadczenia** 

# **SEKCJA A. CZĘŚĆ OGÓLNA – KLASYFIKACJA PROJEKTU**

## **A.1. Nazwa programu operacyjnego**

*"Regionalny Program Operacyjny Województwa Dolnośląskiego 2014-2020"*- pole stałe dla tego konkursu

## **A.1.1. Nazwa i numer osi priorytetowej**

*"1. Przedsiębiorstwa i innowacje"* - pole stałe dla tego konkursu

#### **A.1.2. Nazwa i numer działania**

*"1.5 Rozwój produktów i usług w MŚP"* - pole stałe dla tego konkursu

## **A.1.3. Nazwa i numer poddziałania**

*"1.5.2 Rozwój produktów i usług w MŚP – ZIT AW"* - pole stałe dla tego konkursu

## **A.1.4. Typ projektu**

Z rozwijanej listy należy wybrać "Schemat 1.5.A Wsparcie innowacyjności produktowej i procesowej MŚP" lub "Schemat 1.5.A Wsparcie innowacyjności (na poziomie przedsiębiorstwa) produktowej i procesowej MŚP".

## **A.2. Nazwa i numer priorytetu inwestycyjnego**

"Rozwój produktów i usług MŚP" - pole stałe dla tego konkursu

#### **A.3. Nazwa i numer celu tematycznego**

*"CT 3 Wzmacnianie konkurencyjności małych i średnich przedsiębiorstw (MŚP)"* - pole stałe dla tego konkursu

## **A.4. Rodzaj projektu**

*"Konkursowy"* - pole stałe dla tego konkursu

## **A.5. Zakres interwencji (dominujący)**

Z rozwijanej listy należy wybrać jeden dominujący typ zakresu interwencji, którego dotyczy projekt. 001 Ogólne inwestycje produkcyjne w małych i średnich przedsiębiorstwach (MŚP)

067 Rozwój działalności MŚP, wsparcie przedsiębiorczości i tworzenia przedsiębiorstw (w tym wsparcie dla przedsiębiorstw typu spin-off i spin-out)

069 Wsparcie ekologicznych procesów produkcyjnych oraz efektywnego wykorzystywania zasobów w MŚP

## **A.6 Zakres interwencji (uzupełniający)**

Z rozwijanej listy należy wybrać jeden uzupełniający typ zakresu interwencji, którego dotyczy projekt.

001 Ogólne inwestycje produkcyjne w małych i średnich przedsiębiorstwach (MŚP)

067 Rozwój działalności MŚP, wsparcie przedsiębiorczości i tworzenia przedsiębiorstw (w tym wsparcie dla przedsiębiorstw typu spin-off i spin-out)

069 Wsparcie ekologicznych procesów produkcyjnych oraz efektywnego wykorzystywania zasobów w MŚP

#### **A.7. Forma finansowania**

*"1 Dotacja bezzwrotna"* - pole stałe dla tego konkursu

## **A.8. Rodzaj działalności gospodarczej**

Z rozwijanej listy należy wybrać jeden dominujący typ działalności gospodarczej, której dotyczy projekt. Kody wymiaru rodzajów działalności gospodarczej<sup>1</sup>:

- 1. Rolnictwo i leśnictwo
- 2. Rybołówstwo i akwakultura
- 3. Produkcja artykułów spożywczych i napojów
- 4. Wytwarzanie tekstyliów i wyrobów włókienniczych
- 5. Produkcja sprzętu transportowego
- 6. Produkcja komputerów, wyrobów elektronicznych i optycznych
- 7. Pozostałe nieokreślone branże przemysłu wytwórczego
- 8. Budownictwo
- 9. Górnictwo i kopalnictwo (w tym wydobycie surowców energetycznych)
- 10. Energia elektryczna, paliwa gazowe, para wodna, gorąca woda i powietrze do układów klimatyzacyjnych
- 11. Dostawa wody, gospodarowanie ściekami i odpadami oraz działalność związana z rekultywacją
- 12. Transport i składowanie
- 13. Działania informacyjno-komunikacyjne, w tym telekomunikacja, usługi informacyjne, programowanie, doradztwo i działalność pokrewna
- 14. Handel hurtowy i detaliczny
- 15. Turystyka oraz działalność związana z zakwaterowaniem i usługami gastronomicznymi
- 16. Działalność finansowa i ubezpieczeniowa
- 17. Obsługa nieruchomości, wynajem i usługi związane z prowadzeniem działalności gospodarczej
- 18. Administracja publiczna
- 19. Edukacja

j

- 20. Opieka zdrowotna
- 21. Działalność w zakresie opieki społecznej, usługi komunalne, społeczne i indywidualne
- 22. Działalność związana ze środowiskiem naturalnym i zmianami klimatu
- 23. Sztuka, rozrywka, sektor kreatywny i rekreacja
- 24. Inne niewyszczególnione usługi

<sup>1</sup> Na podstawie rozporządzenia wykonawczego Komisji (UE) nr 215/2014 z dnia 7 marca 2014 r. ustanawiające zasady wykonania rozporządzenia Parlamentu Europejskiego i Rady (UE) nr 1303/2013 ustanawiającego wspólne przepisy dotyczące Europejskiego Funduszu Rozwoju Regionalnego, Europejskiego Funduszu Społecznego, Funduszu Spójności, Europejskiego Funduszu Rolnego na Rzecz Rozwoju Obszarów Wiejskich oraz Europejskiego Funduszu Morskiego i Rybackiego oraz ustanawiające przepisy ogólne dotyczące Europejskiego Funduszu Rozwoju Regionalnego, Europejskiego Funduszu Społecznego, Funduszu Spójności, oraz Europejskiego Funduszu Morskiego i Rybackiego w zakresie metod wsparcia w odniesieniu do zmian klimatu, określania celów pośrednich i końcowych na potrzeby ram wykonania oraz klasyfikacji kategorii interwencji w odniesieniu do europejskich funduszy strukturalnych i inwestycyjnych – załącznik I, Tabela 1.

#### **A.9. Temat uzupełniający**

*"Nie dotyczy*" - pole stałe dla tego konkursu.

# **SEKCJA B. PODMIOTY ZAANGAŻOWANE W REALIZACJI PROJEKTU**

## **B.1. WNIOSKODAWCA**

## **B.1.1. Dane rejestrowe i teleadresowe Wnioskodawcy**

## **B.1.1.1. Nazwa Wnioskodawcy**

Należy wpisać pełną nazwę Wnioskodawcy zgodną z dokumentami rejestrowymi (odpisem z Krajowego Rejestru Sądowego lub wpisem do Centralnej Ewidencji i Informacji o Działalności Gospodarczej), statutem/umową spółki. W przypadku spółki cywilnej należy wpisać nazwę spółki oraz imiona i nazwiska wszystkich wspólników.

#### **B.1.1.2. Forma prawna Wnioskodawcy**

Należy wybrać formę prawną z listy rozwijalnej.

Wybrana opcja musi być zgodna ze stanem faktycznym i mieć odzwierciedlenie w dokumentach rejestrowych.

Należy pamiętać, że dofinansowanie w ramach Działania 1.5 A RPO WD może zostać udzielone wyłącznie przedsiębiorstwom, które realizują projekt samodzielnie lub w formie partnerstwa na podstawie umowy, której zakres określa art. 33 ustawy wdrożeniowej. Za przedsiębiorstwo w Działaniu 1.5 A RPO WD uznaje się osobę fizyczną prowadzącą działalność gospodarczą (na podstawie wpisu do Centralnej Ewidencji i Informacji o Działalności Gospodarczej) lub podmiot prowadzący działalność gospodarczą zarejestrowany w rejestrze przedsiębiorców Krajowego Rejestru Sądowego

## **B.1.1.3. Adres rejestrowy Wnioskodawcy**

W punkcie adres rejestrowy Wnioskodawcy należy wpisać dane adresowe Wnioskodawcy, zgodnie z dokumentami rejestrowymi. Do wypełnienia są następujące pola:

- Kraj - Województwo
- Powiat
- Gmina
- Kod pocztowy
- Miejscowość
- Ulica
- Nr budynku
- Nr lokalu
- Telefon
- Fax
- Adres E-mail

- Adres strony internetowej

#### **B.1.1.4. Adres korespondencyjny inny niż rejestrowy**

W przypadku gdy adres korespondencyjny Wnioskodawcy jest inny niż adres rejestrowy wówczas należy zaznaczyć pole "Tak" i wypełnić analogicznie do poprzedniego punktu. Jeżeli adres jest taki sam nie wypełniamy.

#### **B.1.1.5. NIP Wnioskodawcy**

Należy wpisać Numer Identyfikacji Podatkowej Wnioskodawcy w formacie 10 cyfrowym, nie stosując myślników, spacji i innych znaków pomiędzy cyframi.

## **B.1.1.6. PKD Wnioskodawcy**

Należy wpisać właściwy kod podstawowej działalności Wnioskodawcy według Polskiej Klasyfikacji Działalności (PKD) z dnia 24 grudnia 2007. Podany kod musi figurować w aktualnym dokumencie rejestrowym Wnioskodawcy w ramach prowadzonej przez niego działalności gospodarczej.

Za podstawową działalność rozumie się przeważającą<sup>2</sup> działalność gospodarczą określaną na podstawie procentowego udziału poszczególnych rodzajów działalności w ogólnej wartości przychodów ze sprzedaży w ostatnim roku obrotowym lub, jeśli jest niemożliwe zastosowanie tego miernika, na podstawie udziału pracujących, wykonujących poszczególne rodzaje działalności, w ogólnej liczbie pracujących. Aby działalność została uznana za przeważającą, powyższe wskaźniki muszą być wyższe niż analogiczne wskaźniki dla innych rodzajów działalności prowadzonej przez przedsiębiorcę.

## **B.1.1.7. REGON Wnioskodawcy**

Należy wpisać numer REGON nie stosując myślników, spacji ani innych znaków pomiędzy cyframi.

## **B.1.1.8. Typ Wnioskodawcy**

j

Należy wybrać jeden typ podmiotu, który reprezentuje jednostka składająca wniosek o dofinansowanie. Wybrany typ Wnioskodawcy powinien być zgodny z typem podmiotów wskazanym w Ogłoszeniu o naborze i SZOOP RPO.

#### **B.1.1.9. Forma własności Wnioskodawcy**

Z rozwijanej listy należy wybrać właściwą formę własności Wnioskodawcy. Forma własności jest określana na podstawie procentowego udziału własności<sup>3</sup>:

<sup>2</sup> zgodnie z rozporządzeniem Rady Ministrów z dnia 27 lipca 1999 r. w sprawie sposobu i metodologii prowadzenia i aktualizacji rejestru podmiotów gospodarki narodowej, w tym wzorów wniosków, ankiet i zaświadczeń, oraz szczegółowych warunków i trybu współdziałania służb statystyki publicznej z innymi organami prowadzącymi urzędowe rejestry i systemy informacyjne administracji publicznej (Dz.U. Nr 69 poz. 763 z późn. zm.)

<sup>&</sup>lt;sup>3</sup> Na podstawie Rozporządzenia Rady Ministrów z dnia 27 lipca 1999 r. w sprawie sposobu i metodologii prowadzenia i aktualizacji rejestru podmiotów gospodarki narodowej, w tym wzorów wniosków, ankiet i zaświadczeń, oraz szczegółowych warunków i trybu współdziałania służb statystyki publicznej z innymi organami prowadzącymi urzędowe rejestry i systemy informacyjne administracji publicznej (Dz. U. 1999 Nr 69, poz. 763, z późn. zm.)

- 1) Skarbu Państwa,
- 2) państwowych osób prawnych,
- 3) jednostek samorządu terytorialnego,
- 4) krajowych osób fizycznych,
- 5) pozostałych krajowych jednostek prywatnych,
- 6) osób zagranicznych
- w ogólnej wartości kapitału.

### **B.1.1.10. Osoby uprawnione**

W odpowiednich polach należy wpisać imię, nazwisko i kraj osoby wyznaczonej do kontaktów roboczych (jest to niezbędne m.in. w przypadku konieczności dokonania uzupełnień w trakcie oceny formalnej lub złożenia wyjaśnień w trakcie oceny merytorycznej), z którą w razie potrzeby kontaktować się będzie IPAW. Powinna być to osoba dysponująca pełną wiedzą na temat projektu, zarówno w kwestiach związanych z samym wnioskiem o dofinansowanie, jak i późniejszą realizacją projektu.

Istnieje możliwość wskazania kilku osób uprawnionych.

### **B.2. CZY SĄ PARTNERZY PROJEKTU**

Jeżeli w projekcie występuje partnerstwo wówczas należy wypełnić dane rejestrowe i teleadresowe partnera analogicznie do tego jak były wypełniane dane rejestrowe i teleadresowe Wnioskodawcy. Umowa partnerstwa stanowi załącznik obligatoryjny do wniosku o dofinansowanie.

## **B.3. CZY JEST PARTNERSTWO PUBLICZNO-PRYWATNE**

Należy zaznaczyć czy projekt jest realizowany w formie partnerstwa publiczno-prywatnego.

### **B.4. CZY JEST UDZIAŁ W REALIZACJI PROJEKTU INNYCH PODMIOTÓW**

Należy zaznaczyć czy występuje udział udziału innych podmiotów w realizacji projektu. Jeżeli inne podmioty biorą udział w realizacji projektu wówczas należy wypełnić dane rejestrowe i teleadresowe podmiotu współpracującego analogicznie do tego jak były wypełniane dane rejestrowe i teleadresowe Wnioskodawcy.

# **SEKCJA C. TYTUŁ PROJEKTU I OGÓLNE INFORMACJE O WNIOSKODAWCY**

#### **TYTUŁ PROJEKTU**

Tytuł powinien wyróżniać projekt oraz Wnioskodawcę i być inny niż nazwa Osi Priorytetowej, Działań i Schematów występujących w Programie. Powinien on jednoznacznie obrazować zadanie, które zostanie zrealizowane w ramach projektu. Tytuł powinien być stosunkowo krótki. O ile to możliwe należy unikać stosowania znaków cudzysłowu na początku nazwy (utrudniają sortowanie list).

W tytule nie należy podawać nazw własnych maszyn i urządzeń ani ich parametrów. Należy również unikać odniesień do celów programu czy kryteriów programowych ("wzrost konkurencyjności"..wprowadzenie innowacyjności" itp.)

## **I. OGÓLNE INFORMACJE O WNIOSKODAWCY ( cz.1)**

**Na wstępie wypełniania tego arkusza należy podać datę rejestracji działalności gospodarczej oraz określić czy Wnioskodawca prowadzi pełne księgirachunkowe.**

**W przypadku prowadzenia pełnych ksiąg rachunkowych, Wnioskodawca jest zobowiązany dołączyć załącznik przeznaczony dla pełnej księgowości (***wzór dostępny po pobraniu pliku Wniosek o dofinansowanie 1.5 A wraz z załącznikami – Wsparcie innowacji produktowej i procesowej MŚP).*

**Dla wnioskodawców którzy nie prowadzą pełnych ksiąg rachunkowych należy wypełnić załącznik przeznaczony dla uproszczonej księgowości** (*wzór dostępny po pobraniu pliku Wniosek o dofinansowanie 1.5 A wraz z załącznikami - Wsparcie innowacyjności produktowej i procesowejMŚP"***).**

#### **UWAGA**

**Wpisane w polach dane muszą być aktualne i zgodne z dokumentem rejestrowym Wnioskodawcy, statutem/umową spółki.**

W przypadku spółki cywilnej kopię umowy spółki należy dołączyć do wniosku jako załącznik obligatoryjny.

## **1. Charakterystyka działalności przedsiębiorstwa**

W punkcie tym należy opisać historię przedsiębiorstwa, główny przedmiot działalności, rodzaj wytwarzanych produktów/towarów/usług itp. Należy opisać również przekształcenia podmiotu oraz zmiany w zakresie przedmiotu prowadzonej działalności gospodarczej, jakie miały miejsce w przedsiębiorstwie w ciągu ostatnich 5 lat.

W przypadku partnerstwa i/lub powiązania Wnioskodawcy z innymi podmiotami gospodarczymi w opisie należy wskazać rodzaj prowadzonej przez ww. podmioty działalności gospodarczej (jeśli dotyczy).

### **2. Działalność przedsiębiorstwa**

j

W rubryce *"Nr PKD"* należy wskazać numer kodu Polskiej Klasyfikacji Działalności (PKD) podstawowej oraz pobocznej działalności Wnioskodawcy. Podane kody muszą figurować w aktualnym dokumencie rejestrowym Wnioskodawcy w ramach prowadzonej przez niego działalności gospodarczej.

Za podstawową działalność rozumie się przeważającą4<sup>4</sup> działalność gospodarczą określaną na podstawie procentowego udziału poszczególnych rodzajów działalności w ogólnej wartości przychodów ze sprzedaży w ostatnim roku obrotowym lub, jeśli jest niemożliwe zastosowanie tego miernika, na podstawie udziału pracujących, wykonujących poszczególne rodzaje działalności, w ogólnej liczbie pracujących. Aby działalność została uznana za przeważającą, powyższe wskaźniki muszą być wyższe niż analogiczne wskaźniki dla innych rodzajów działalności prowadzonej przez przedsiębiorcę.

<sup>4</sup> zgodnie z rozporządzeniem Rady Ministrów z dnia 27 lipca 1999 r. w sprawie sposobu i metodologii prowadzenia i aktualizacji rejestru podmiotów gospodarki narodowej, w tym wzorów wniosków, ankiet i zaświadczeń, oraz szczegółowych warunków i trybu współdziałania służb statystyki publicznej z innymi organami prowadzącymi urzędowe rejestry i systemy informacyjne administracji publicznej (Dz.U. Nr 69 poz. 763 z późn. zm.)

W ostatnie dwie rubryki należy wpisać odpowiednio:

- jeżeli Wnioskodawca prowadzi działalność gospodarczą dłużej niż rok – udział procentowy danej działalności PKD w ogólnej wartości przychodów ze sprzedaży za ostatni rok obrotowy oraz udział procentowy pracujących w danej działalności PKD w ogólnej liczbie pracujących za ostatni rok obrotowy;

- jeżeli Wnioskodawca prowadzi działalność krócej niż rok - udział procentowy danej działalności PKD w ogólnej wartości przychodów ze sprzedaży za okres prowadzonej działalności oraz udział procentowy pracujących w danej działalności PKD w ogólnej liczbie pracujących za okres prowadzonej działalności.

## **W części** *"Działalność przedsiębiorstwa której dotyczy projekt (jeśli inna niż podstawowa)"* **należy wpisać numer PKD działalności, której dotyczy projekt, jeśli jest inna niż podstawowa.**

Informacje zawarte w tym punkcie są niezbędne do ustalenia między innymi kwalifikowalności projektu oraz czy nie dotyczy on działalności wykluczonych ze wsparcia, a także czy proponowane rozwiązanie stanowi innowację w ramach branży reprezentowanej przez Przedsiębiorcę.

## **II OGÓLNE INFORMACJE O WNIOSKODAWCY (CZ.2)**

#### **3. Oferta przedsiębiorstwa i przychody z działalności:**

## **3.1 Należy opisać podstawowe produkty/towary/usługi oferowane przez przedsiębiorstwo:**

W punkcie tym należy podać charakterystykę produktów/towarów/usług oferowanych przez przedsiębiorstwo oraz wskazać procentowy udział każdego z nich w przychodach ze sprzedaży za ostatni rok obrotowy. Charakterystyka musi zawierać: opis techniczny (parametry techniczne), cechy jakościowe oraz fazę życia produktu (etap wprowadzania na rynek, wzrostu sprzedaży, faza spowolnienia/stabilizacji, faza spadku sprzedaży). Jeżeli firma dysponuje materiałami reklamowymi lub innego typu dokumentacją pokazującą jej usługi czy produkty może dołączyć je do wniosku jako załącznik nieobowiązkowy.

#### **3.2 Przychody z podstawowej działalności**:

W punkcie należy określić poziom sprzedaży produktów/towarów/usług. Produkty, towary i usługi należy wymienić w kolejności, w jakiej przychody z ich sprzedaży w ostatnim czasie stanowiły udział w przychodach ogółem (od największego do najmniejszego). Wartość należy podać w tys. PLN za dwa poprzednie lata obrotowe oraz okres od 1 stycznia do końca ostatniego zamkniętego kwartału bieżącego roku (narastająco).

Przedsiębiorstwa, które prowadzą działalność gospodarczą krócej niż dwa lata poprzedzające rok, w którym składany jest wniosek, nie wypełniają wiersza *Za przedostatni rok obrotowy*, zaś te które prowadzą działalność gospodarczą krócej niż rok, nie wypełniają kolumn *Za przedostatni rok obrotowy* i *Za ostatni rok obrotowy*, a jedynie kulumnę *Od 1 stycznia do końca ostatniego zamkniętego kwartału bieżącego roku (narastająco).*

## **4. Charakterystyka istotnych czynników kształtujących popyt na dostarczane produkty/towary oraz świadczone usługi:**

Należy opisać dotychczasowe produkty/towary/usługi oferowane przez Wnioskodawcę, wymienione w pkt. 3.1 i 3.2, zdefiniować czynniki, które w największym stopniu wpływają na zapotrzebowanie na oferowane przez Wnioskodawcę produkty/towary/usługi. Należy wskazać, sprzedaż których produktów, towarów lub usług ulega wahaniom sezonowym. Wskazana jest analiza tych czynników, które mogą wywołać istotną zmianę popytu w okresie realizacji projektu i w okresie wymaganej trwałości rezultatów projektu (w przypadku mikro, małych i średnich przedsiębiorstw wymagany okres trwałości wynosi 3 lata po zakończeniu realizacji projektu) . W sytuacji, gdy projekt dotyczy nowej oferty, opis zawarty we wniosku ma uwzględniać przede wszystkim popyt na produkty, które będą przedmiotem projektu. W przypadku gdy produkt/usługa będzie nowością na rynku należy dokonać porównania do rynku produktów/usług alternatywnych (substytutów). W szczególności należy skorelować informacje podane w tym miejscu z opisem zamieszczonym w pkt 5.2 *Charakterystyka konkurencji oraz w punkcie 8. Zagrożenia realizacji projektu.*

## **5. Miejsce na rynku:**

#### **5.1 Charakterystyka klientów (grup klientów)**:

Należy opisać kim są klienci (grupy klientów) Wnioskodawcy, jakie są ich oczekiwania w zakresie oferowanych przez Wnioskodawcę produktów/towarów/usług. W jakim stopniu oferta Wnioskodawcy odpowiada na potrzeby klientów, czy konieczna jest zmiana oferty – jeśli tak, to w jakim zakresie i czy realizacja projektu na to pozwoli. Należy określić, czy produkty/towary/usługi są przeznaczone na rynek lokalny, regionalny, krajowy czy na eksport.

Warto w tym punkcie powołać się na analizy, badania rynku wskazujące na preferencję konsumentów oraz instytucjonalnych nabywców, o ile Wnioskodawca posiada takie dokumenty.

## **5.2 Charakterystyka konkurencji**:

Należy zidentyfikować (podając nazwę) głównych konkurentów w ramach poszczególnych produktów/towarów/usług przedstawionych w pkt 3.1 oraz opisać czym różni się ich oferta od oferty Wnioskodawcy. W szczególności należy wyjaśnić na czym polega przewaga konkurentów albo w jakim zakresie ich oferta jest mniej konkurencyjna. Należy zwrócić uwagę na takie czynniki jak: jakość produktów, innowacyjność, cena, promocja, kanały dystrybucji, usługi posprzedażne itp. W wypadku innowacyjnych produktów powstałych w wyniku realizacji projektu należy uwzględnić ryzyko pojawienia się konkurentów na tym rynku lub odpowiedzi dotychczasowych konkurentów na nową ofertę. W szczególności należy opisać potencjalne działania konkurentów oraz swoją reakcję na te działania. Dane w tym zakresie należy skorelować z informacjami zawartymi w pkt. 8 *Zagrożenia realizacji projektu*. Należy odnieść się do tego, jak realizacja projektu zmieni sytuację Wnioskodawcy względem konkurentów. Jeżeli Wnioskodawca posiada opracowania i analizy w tym zakresie (np. SWOT lub tzw. 5 sił Portera) może dołączyć je jako załącznik nieobowiązkowy.

W przypadku braku miejsca w zakresie ilości znaków bądź potrzeby umieszczenia zdjęć, wykresów czy zestawień można załączyć wskazane w punkcie dokumenty jako załącznik dodatkowy.

#### **6. Zasoby techniczne i organizacyjne umożliwiające realizację projektu:**

Przed wdrożeniem projektu istotna jest weryfikacja możliwości technicznych Wnioskodawcy do realizacji projektu w planowanym zakresie rzeczowym i finansowym oraz w planowanym terminie. W tym celu należy szczegółowo odnieść się do kwestii określonych w punktach 6.1-6.3 wniosku.

#### **6.1. Czy Wnioskodawca dysponuje odpowiednim miejscem, niezbędnym do realizacji projektu?**

Należy potwierdzić, czy Wnioskodawca dysponuje miejscem (nieruchomością), w którym realizowany będzie projekt. Należy określić rodzaj praw do dysponowania tym miejscem (własność, użytkowanie wieczyste, umowa dzierżawy/najmu itp.). W przypadku własności lub użytkowania wieczystego należy wskazać nr księgi wieczystej, a w przypadku umowy dzierżawy/najmu termin obowiązywania umowy, na podstawie której Wnioskodawca korzysta z danej nieruchomości. Jeżeli Wnioskodawca nie dysponuje miejscem do realizacji projektu, należy podać kiedy to kryterium zostanie spełnione.

Przy opisie należy również określić parametry techniczne miejsca realizacji projektu (powierzchnia, kubatura, przyłącza, uzbrojenie itp.).

## **6.2. Czy Wnioskodawca posiada pozwolenie na budowę/koncesję/licencję/decyzję środowiskową lub inne pozwolenia wymagane daną specyfiką działalności Wnioskodawcy? Jeżeli nie, proszę określić przewidywany termin otrzymania wyżej wymienionych dokumentów.**

Jeżeli realizacja projektu wymaga uzyskania koncesji lub licencji, należy potwierdzić posiadanie takiego dokumentu lub określić przewidywany termin jego uzyskania.

Brak dokumentu nie stanowi o dyskwalifikacji Wnioskodawcy, z zastrzeżeniem, iż w przypadku zatwierdzenia projektu do dofinansowania wymagane dokumenty muszą zostać dostarczone do Dolnośląskiej Instytucji Pośredniczącej przed podpisaniem umowy o dofinansowanie projektu.

Należy pamiętać, że projekty gotowe do realizacji projektu tj. posiadające wymagane pozwolenia będą dodatkowo punktowane na etapie oceny merytorycznej. Jeśli Wnioskodawca posiada wymagane dokumenty należy dołączyć je do wniosku o dofinansowanie.

#### **6.3. Proszę określić posiadane zasoby techniczne ważne z punktu widzenia realizacji projektu.**

W punkcie tym należy też określić posiadane zasoby techniczne – maszyny i urządzenia, które są ważne dla realizacji projektu, a także wyposażenie działu B+R (jeśli dotyczy). Nie należy opisywać całych posiadanych zasobów, a jedynie te istotne z punktu widzenia projektu.

## **7. Zasoby ludzkie umożliwiające realizację projektu:**

Należy określić, czy posiadane przez Wnioskodawcę zasoby ludzkie są wystarczające do wdrożenia projektu. W punkcie tym opisuje się tylko tych pracowników, którzy będą zaangażowani we wdrażanie projektu. Należy podać stanowisko wraz z krótkim zakresem odpowiedzialności danej osoby w ramach projektu oraz opisać doświadczenie danej osoby istotne z punktu widzenia sprawnego wdrożenia projektu. W szczególności należy tu wymienić osoby związane z techniczną stroną realizacji projektu. Należy przedstawić zarówno zasoby posiadane w momencie aplikowania o dofinansowanie, jak również przewidziane do pozyskania w trakcie realizacji projektu.

#### **Stanowisko i zakres odpowiedzialności**

Należy opisać kluczowy personel, niezbędny do prawidłowej realizacji projektu. Należy podać dane znanych już członków zespołu takie jak: imię, nazwisko, wykształcenie oraz wskazać zakres wiedzy, umiejętności, a także ich rolę i stopień zaangażowania w projekcie. W odniesieniu do każdej osoby należy też określić jej rolę (stanowisko) i wymiar zaangażowania w projekcie (np. 1/4 etatu).

#### **Doświadczenie zawodowe**

Należy wskazać doświadczenia zawodowe ww. osób zaangażowanych w projekcie.

#### **UWAGA:**

Należy wskazać osoby zatrudnione na podstawie umowy o pracę oraz osoby zatrudnione do realizacji projektu na podstawie umów cywilno-prawnych.

#### **8. Zagrożenia realizacji projektu i sposoby ich przezwyciężania:**

Należy zidentyfikować potencjalne zagrożenia, które mogą pojawić się w **trakcie realizacji** projektu oraz czynniki mogące utrudnić bądź uniemożliwić sprawne wdrożenie projektu i osiągnięcie zakładanych wskaźników.

Obligatoryjnie należy odnieść się do:

- a. zagrożenia/braku zagrożenia finansowego realizacji projektu (zmiana źródeł finansowania, zwiększenie kosztów inwestycji itp.);
- b. zagrożenia/braku zagrożenia finansowego realizacji wskaźników.

Opisując czynniki ryzyka, należy określić możliwe sposoby uniknięcia zagrożeń (propozycje minimalizacji zagrożeń) oraz alternatywne sposoby działania (działania zapobiegawcze/korygujące) bądź też wyjaśnić brak zagrożeń w określonym zakresie.

Wobec wszystkich ryzyk i zagrożeń należy wskazać najbardziej efektywne metody zapobiegania im, ich wpływ na realizację projektu w przypadku wystąpienia, a także sposoby minimalizacji ich skutków.

### **UWAGA:**

Należy pamiętać, że opis działań zmierzających do minimalizacji ryzyka należy do kryteriów oceny merytorycznej i argumentacja nie obejmująca w szczególności pełnego i wiarygodnego odniesienia się do warunków opisanych wyżej, może zostać uznana za niespełnienie tego kryterium, co skutkować będzie nieprzyznaniem punktu.

Zapisy zawarte w punkcie dotyczące zagrożeń ze strony konkurencji powinny być skorelowane z zapisami w punkcie 5.2 *Charakterystyka konkurencji*.

#### **9. Trwałość projektu**:

W tym miejscu należy opisać, w jaki sposób zachowana będzie trwałość rezultatów projektu po jego zakończeniu.

Zgodnie z zapisami art. 71 *Rozporządzenia Rady(WE) nr 1303/2014 z dnia 17 grudnia 2013* trwałość projektów współfinansowanych ze środków funduszy strukturalnych lub Funduszu Spójności musi by zachowana przez okres trzech lat od dnia dokonania płatności końcowej na rzecz Beneficjata.

1. Naruszenie zasady trwałości następuje w sytuacji wystąpienia w okresie trwałości co najmniej jednej z poniższych okoliczności:

a) zaprzestano działalności produkcyjnej lub ją relokowano poza obszar wsparcia Programu,

b) nastąpiła zmiana własności (rozumiana jako rozporządzenie prawem własności), elementu dofinansowanej infrastruktury, która daje przedsiębiorstwu lub podmiotowi publicznemu nienależne korzyści,

c) nastąpiła istotna zmiana wpływająca na charakter Projektu, jego cele lub warunki realizacji, która mogłaby doprowadzić do naruszenia jego pierwotnych celów.

# **SEKCJA D. LOKALIZACJI PROJEKTU**

## **D.1. MIEJSCE REALIZACJI**

## **a) Województwo (wg NUTS 2)**

*"PL51 Województwo Dolnośląskie"*- pole stałe dla tego konkursu

### **b) Czy projekt jest realizowany na terenie całego województwa**

Jeżeli projekt jest realizowany na terenie całej aglomeracji należy zaznaczyć pole "Tak". Jeżeli natomiast projekt nie jest realizowany na terenie całego województwa wówczas pole "Tak" należy pozostawić puste i wypełnić rubryki dotyczące subregionu, powiatu, gminy i miejscowości.

**Subregion** - z rozwijanej listy należy wybrać *"Jednostki NUTS 3"*.

**Powiat** –należy wybrać właściwy powiat na obszarze którego realizowany będzie projekt.

**Gmina** - należy wybrać właściwą gminę na obszarze której realizowany będzie projekt.

**Miejscowość** - należy wybrać właściwą miejscowość na obszarze której realizowany będzie projekt.

W przypadku gdy projekt realizowany będzie w kilku miejscach na terenie województwa wówczas należy kolejne lokalizacje.

## **D.2. TYP OBSZARU REALIZACJI**

Z rozwijanej listy należy dokonać wyboru właściwego typu obszaru realizacji projektu. W ramach obszarów realizacji inwestycji wyróżnia się<sup>5</sup>:

- 01 Duże obszary miejskie (o ludności >50 000 i dużej gęstości zaludnienia)
- 02 Małe obszary miejskie (o ludności >5 000 i średniej gęstości zaludnienia)
- 03 Obszary wiejskie (o małej gęstości zaludnienia)
- 04 Obszary współpracy makroregionalnej
- 05 współpraca pomiędzy różnymi obszarami objętymi programami krajowymi w kontekście krajowym
- 06 współpraca ponadnarodowa w ramach EFS
- 07 Nie dotyczy

j

## **D.3. TERYTORIALNE MECHANIZMY WDARAŻANIA**

Z rozwijanej listy należy dokonać wyboru właściwej nazwy terytorialnego mechanizmu wdrażania.

Zintegrowanie inwestycje terytorialne – miejskie.

<sup>5</sup> Na podstawie rozporządzenia wykonawczego Komisji (UE) nr 215/2014 z dnia 7 marca 2014 r. ustanawiające zasady wykonania rozporządzenia Parlamentu Europejskiego i Rady (UE) nr 1303/2013 ustanawiającego wspólne przepisy dotyczące Europejskiego Funduszu Rozwoju Regionalnego, Europejskiego Funduszu Społecznego, Funduszu Spójności, Europejskiego Funduszu Rolnego na Rzecz Rozwoju Obszarów Wiejskich oraz Europejskiego Funduszu Morskiego i Rybackiego oraz ustanawiające przepisy ogólne dotyczące Europejskiego Funduszu Rozwoju Regionalnego, Europejskiego Funduszu Społecznego, Funduszu Spójności, oraz Europejskiego Funduszu Morskiego i Rybackiego w zakresie metod wsparcia w odniesieniu do zmian klimatu, określania celów pośrednich i końcowych na potrzeby ram wykonania oraz klasyfikacji kategorii interwencji w odniesieniu do europejskich funduszy strukturalnych i inwestycyjnych. – załącznik I, Tabela 3.

#### **D.3.1. Nazwa terytorialnych mechanizmów wdrażania**

Z rozwijanej listy należy dokonać wyboru właściwej nazwy terytorialnego mechanizmu wdrażania.

Zintegrowane Inwestycje Terytorialne Aglomeracji Wałbrzyskiej.

## **SEKCJA E. KRÓTKI OPIS PROJEKTU**

Skrócony opis projektu należy rozumieć jako syntezę projektu. Musi on zawierać najważniejsze informacje, które później w rozszerzonej wersji pojawią się w *pkt. KRYTERIA 14. Opis projektu.* W streszczeniu należy jasno określić, co jest przedmiotem projektu, zakres rzeczowy projektu, odbiorcy projektu oraz w jaki sposób zostaną osiągnięte cele/rezultaty projektu. Należy unikać "przeklejania" tekstu z innych punktów, cytowania celów programu, deklarowania spełnienia kryteriów programowych czy wymogów prawa krajowego i wspólnotowego.

# **SEKCJA F. ZGODNOŚĆ PROJEKTU Z DOKUMENTAMI STRATEGICZNYMI**

W sekcji tej należy podać nazwy dokumentów oraz uzasadnienie w zakresie spójności projektu z obowiązującymi dokumentami Programowymi oraz pozostałymi dokumentami o charakterze wspólnotowym, krajowym, regionalnym a także lokalnym tj. należy uzasadnić dlaczego przedsięwzięcie jest spójne z danym dokumentami i jak wpisuje się w jego założenia oraz cele.

## **F.1. Cele projektu i ich zgodność z osią priorytetową, działaniem, poddziałaniem RPO WD 2014-2020.**

Należy opisać cel główny i cele szczegółowe projektu – jakie cele stawia sobie Wnioskodawca i jak zamierza je osiągnąć. Ponadto należy wykazać zgodność celów z osią priorytetową, działaniem i poddziałaniem w ramach, którego realizowany jest projekt.

### **F.2. Zgodność z dokumentami o charakterze krajowym/wspólnotowym.**

Należy wybrać dokument o charakterze krajowym/wspólnotowym, z którym projekt jest spójny.

Po wybraniu właściwego dokumentu, w polu poniżej, o nazwie *"Uzasadnienie"*, należy uzasadnić, dlaczego przedsięwzięcie jest spójne z danym dokumentem i jak wpisuje się w jego założenia oraz cele.

**W przypadku realizacji działań w obszarze energetyki oraz inwestycji w technologię energetyczną** inwestycja musi być zgodna z celami planu w dziedzinie technologii energetycznych (SET). SET - European Energy 2020 strategy.

Jeśli projekt nie musi być lub też w ogóle nie jest zgodny z żadnym dokumentem o charakterze krajowym/wspólnotowym należy zaznaczyć pole *"Nie dotyczy"* i pominąć wybieranie nazwy dokumentu i uzasadnianie wyboru.

**F.3. Zgodność z dokumentami o charakterze regionalnym lub ZIT jeśli dotyczy.**

#### **a) Nazwa**

Pole to jest uzupełniane automatycznie frazą *"1. Strategia Rozwoju Województwa Dolnośląskiego 2020"*.

#### **b) Uzasadnienie**

W polu o nazwie *"Uzasadnienie"*, należy uzasadnić, dlaczego przedsięwzięcie jest spójne z danym dokumentem i jak wpisuje się w jego założenia oraz cele. Wypełnienie pola jest obligatoryjne.

Obowiązkowo należy pisać wpływ projektu na realizację Strategii ZIT AW wówczas należy kliknąć pole "Dodaj" i dopisać pożądany dokument oraz uzasadnić jego spójność z projektem.

Należy opisać faktyczny wpływ przedsięwzięcia na minimalizację negatywnych zjawisk opisanych w Strategii ZIT AW oraz faktyczny wpływ projektu na realizację zamierzeń strategicznych ZIT AW. Należy wskazać zbieżność zapisów dokumentacji aplikacyjnej z zapisami Strategii ZIT AW.

Należy odnieść się do wpływu wskaźników zawartych w projekcie na realizację docelowych wskaźników Strategii ZIT AW (wskaźników Ram Wykonania i pozostałych RPO).

Jeżeli projekt jest zgodny jeszcze z innymi dokumentami o charakterze regionalnym wówczas należy kliknąć pole "Dodaj" i dopisać pożądany dokument oraz uzasadnić jego spójność z projektem.

Jeśli projekt wpisuje się w podobszary wymienione w dokumencie Ramy Strategicznie na rzecz inteligentnych specjalizacji Dolnego Śląska (załącznik RSI) należy to wykazać w tym punkcie wniosku.

RSI - Regionalna Strategia Innowacji dla Województwa Dolnośląskiego na lata 2011-2020 (RSI WD) została przyjęta uchwałą nr 1149/IV/11 Zarządu Województwa Dolnośląskiego z dnia 30 sierpnia 2011 r. Należy wpisać i uzasadnić powyższą strategię i opisać w jakim zakresie projekt się wpisuje w wymienione w dokumencie podobszary.

#### **F.4. Zgodność z dokumentami o charakterze lokalnym.**

Należy postępować analogicznie jak pkt. F.3.

Jeśli nie ma zgodności charakterze lokalnym. - zaznaczyć pole "nie dotyczy".

# **SEKCJA G. KOMPLEMENTARNOŚĆ**

W tej sekcji w pierwszej kolejności należy określić czy projekt/projekty, które mają być realizowane są komplementarne. Jeżeli NIE to zaznaczamy pole "Nie" i kończymy wypełnianie tej sekcji. Jeżeli natomiast projekty komplementarne występują wówczas wypełniamy informację dotyczące stanu wdrażania projektu komplementarnego.

Należy opisać czy istnieją projekty powiązane ze zgłoszonym projektem (realizowane przez tego samego bądź innego beneficjenta), które zostały zrealizowane bądź są w trakcie realizacji. Projekty te mogą polegać na wykorzystywaniu efektów realizacji innego projektu, wzmocnieniu trwałości efektów jednego przedsięwzięcia realizacją drugiego, bardziej kompleksowym potraktowaniem problemu m.in. poprzez zaadresowanie projektu do tej samej grupy docelowej, tego samego beneficjenta, tego samego terytorium, uzależnienia realizacji jednego projektu od przeprowadzenia innego przedsięwzięcia itd.:

Dodatkowo należy wskazać jeśli projekt realizowany jest w partnerstwie z podmiotem z przynajmniej jednego innego województwa objętych zapisami Strategii Rozwoju Polski Zachodniej do roku 2020 oraz gdy projekt jest komplementarny z projektami realizowanymi lub zrealizowanymi z innego województwa objętego zapisami Strategii Rozwoju Polski Zachodniej do roku 2020.

## **Komplementarny projekt**

W odpowiednich polach należy wpisać/wybrać z rozwijanej listy podstawowe informacje dotyczące projektu komplementarnego.

**Tytuł projektu komplementarnego;**

**Nazwa Wnioskodawcy/Beneficjenta;**

**Nazwa funduszu** – należy podać odpowiedni fundusz, z którego finansowany jest projekt;

**Nazwę Programu Operacyjnego** – należy podać nazwę Programu Operacyjnego wdrażanego w latach 2014-2020, w ramach którego realizowany jest komplementarny projekt lub inne źródło finansowania; **Nr i nazwa działania/poddziałania** – należy wpisać właściwe Działanie/Poddziałanie;

**Wartość ogółem projektu (PLN);**

**Stan wdrażania projektu komplementarnego** – z rozwijanej listy należy wybrać odpowiedni status projektu;

**Uzasadnienie komplementarności projektów** - należy opisać na czym polega komplementarność projektu wnioskowanego z projektem w ramach innego Programu Operacyjnego/innego źródła finansowania – tj. np. czy istnieją projekty powiązane ze zgłoszonym projektem, które zostały zrealizowane, bądź są w trakcie realizacji, bądź zostały zgłoszone w ramach tego samego naboru.

**Czy wykazany komplementarny projekt to projekt zintegrowany z przedmiotowym projektem?** – należy zaznaczyć pole "Tak" jeżeli projekt komplementarny jest zintegrowany z przedmiotowym projektem.

Uwaga!

Zgodnie z zapisami SZOOP oraz art. 32 ust. 2 ustawy wdrożeniowej "Projekt zintegrowany" to co najmniej dwa projekty powiązane ze sobą tematycznie w ramach wspólnego celu, jaki ma zostać osiągnięty dzięki ich realizacji, których wybór do dofinansowania lub realizacja jest koordynowana przez właściwe instytucje. Koordynacja polega w szczególności na określeniu wzajemnych relacji między projektami w zakresie

warunków ich wyboru i oceny lub postanowień umów o dofinansowanie projektu lub decyzji o dofinansowaniu projektu.

Projekty zintegrowane oznaczają grupę projektów realizujących wspólny cel, obejmujących określony obszar geograficzny lub określonych beneficjentów. Chodzi w nich o połączenie sił pewnych podmiotów, zakresów lub innych cech, których nie można byłoby połączyć w zwykłych projektach.

# **SEKCJA H. WPŁYW PROJEKTU NA REALIZACJĘ ZASAD HORYZONTALNYCH**

Państwa członkowskie zobligowane<sup>6</sup> są do podejmowania odpowiednich kroków w celu zapobiegania wszelkiej dyskryminacji ze względu na płeć, rasę lub pochodzenie etniczne, religię lub światopogląd, niepełnosprawność, wiek lub orientację seksualną na poszczególnych etapach wdrażania funduszy.

Jednym z istotnych kryteriów, których należy przestrzegać podczas określania operacji współfinansowanych z funduszy oraz które należy uwzględniać na poszczególnych etapach wdrażania, jest dostępność efektów projektu dla osób niepełnosprawnych.

W punktach *H.1. Promowanie równości mężczyzn i kobiet, H.2. Zasada niedyskryminacji (w tym niedyskryminacji ze względu na niepełnosprawności) oraz H.3. Zrównoważony rozwój* wniosku należy określić wpływ jaki zgłaszany projekt będzie miał na realizację polityki równych szans zaznaczając jedną z opcji. W przypadku zaznaczenia jednej z opcji należy ten fakt uzasadnić. Projekt nie powinien mieć negatywnego oddziaływania.

### **Promowanie równości szans mężczyzn i kobiet.**

Zasada ta ma prowadzić do podejmowania działań na rzecz osiągniecia stanu, w którym kobietom i mężczyznom przypisuje się taką samą wartość społeczną, równe prawa i równe obowiązki oraz gdy mają oni równy dostęp do zasobów (środki finansowe, szanse rozwoju), z których mogą korzystać. Zasada ta ma gwarantować możliwość wyboru drogi życiowej bez ograniczeń wynikających ze stereotypów płci.

## **Niedyskryminacji (w tym niedyskryminacji ze względu na niepełnosprawność).**

Niedyskryminacja rozumiana jako umożliwienie wszystkim osobom – bez względu na płeć, wiek, niepełnosprawność, rasę lub pochodzenie etniczne, wyznawaną religię lub światopogląd, orientację seksualną, miejsce zamieszkania – sprawiedliwego, pełnego uczestnictwa we wszystkich dziedzinach życia na jednakowych zasadach.

### **Równoważony rozwój.**

Wpływ realizacji projektu na zasadę zrównoważonego rozwoju - głównym założeniem jest zachowanie zasobów i walorów środowiska w stanie zapewniającym trwałe i nie doznające uszczerbku możliwości korzystania z nich zarówno przez obecne, jak i przyszłe pokolenia. Działania te muszą jednocześnie dążyć do zachowania trwałości procesów przyrodniczych oraz naturalnej różnorodności biologicznej. W praktyce może to oznaczać podejmowanie zaostrzonych działań wykraczających poza obowiązujące przepisy prawa

 6 Zgodnie z art. 16 rozporządzenia Rady (WE) nr 1083/2006 z dnia 11 lipca 2006 r. ustanawiającego przepisy ogólne dotyczące Europejskiego Funduszu Rozwoju Regionalnego, Europejskiego Funduszu Społecznego oraz Funduszu Spójności i uchylające rozporządzenie (WE) nr 1260/1999

krajowego jak i UE w zakresie ochrony środowiska, dotyczyć może także wdrożonych w jednostkach systemów zarządzania środowiskiem oraz stosowania zielonych zamówień publicznych.

Państwa członkowskie i Komisja zapewniają, aby wymogi ochrony środowiska, efektywnego gospodarowania zasobami, dostosowanie do zmian klimatu i łagodzenie jej skutków, różnorodność biologiczna, odporność na klęski żywiołowe oraz zapobieganie ryzyku i zarządzanie ryzykiem były promowane podczas przygotowywania i wdrażania umów partnerstwa i programów.

## **SEKCJA I. POMOC PUBLICZNA**

**I.1. Czy w projekcie występuje pomoc publiczna/pomoc de minimis** W punkcie tym należy wskazać rodzaj pomocy na realizację projektu, którego dotyczy wniosek.

**I.2. Podstawa prawna udzielenie pomocy**

Z listy rozwijanej należy wybrać właściwą podstawę prawną udzielenia pomocy. Jeżeli w projekcie występuje więcej podstaw prawnych udzielenia pomocy to należy je wskazać (napisać) w polu *"Uzasadnienie".*

W schemacie 1.5 A Wnioskodawca ubiegający się o wsparcie w ramach RPO WD 2014-2020 obligatoryjnie otrzymuje pomoc publiczną przeznaczoną na realizację danej inwestycji. Jest on zobowiązany wykazać ten fakt poprzez wybranie odpowiedniego dokumentu z rozwijanej listy w pkt. I.2. Podstawa prawna udzielenie pomocy tzn. "rozporządzenie Ministra Infrastruktury i Rozwoju z dnia 3 września 2015 r. w sprawie udzielania regionalnej pomocy inwestycyjnej w ramach celu tematycznego 3 w zakresie wzmacniania konkurencyjności mikroprzedsiębiorców, małych i średnich przedsiębiorców w ramach regionalnych programów operacyjnych na lata 2014–2020"

Część wydatków w ramach tego naboru objęta jest pomocą de minimis. Jeśli Wnioskodawca wnioskuje o wsparcie na:

- a) informację i promocję projektu
- b) pokrycie kosztów zarządzania projektem
- c) przygotowanie dokumentacji projektu
- d) usługi doradcze

wówczas pkt. I.1 oprócz obligatoryjnej pomocy publicznej należy wybrać także pomoc de minimis (pomoc publiczna + pomoc de minimis) oraz w polu *"Uzasadnienie"* wykazać ten fakt poprzez wpisanie odpowiedniej podstawy prawnej tzn. "rozporządzenie Ministra Infrastruktury i Rozwoju z dnia 19 marca 2015 r. w sprawie udzielania pomocy de minimis w ramach regionalnych programów operacyjnych na lata 2014-2020"

Całkowita kwota pomocy de minimis przyznanej przez państwo członkowskie jednemu przedsiębiorstwu nie może przekroczyć 200 000 EUR w okresie trzech lat podatkowych.

Całkowita kwota pomocy de minimis przyznanej przez państwo członkowskie jednemu przedsiębiorstwu prowadzącemu działalność zarobkową w zakresie drogowego transportu towarów nie może przekroczyć 100 000 EUR w okresie trzech lat podatkowych. Pomoc de minimis nie może zostać wykorzystana na nabycie pojazdów przeznaczonych do transportu drogowego towarów.

Jeżeli przedsiębiorstwo prowadzi działalność zarobkową w zakresie drogowego transportu towarów a także inną działalność, w odniesieniu do której stosuje się pułap wynoszący 200 000 EUR, to w odniesieniu do tego przedsiębiorstwa stosuje się pułap wynoszący 200 000 EUR, pod warunkiem że dane państwo członkowskie zapewni za pomocą odpowiednich środków, takich jak rozdzielenie działalności lub wyodrębnienie kosztów, by korzyść dotycząca działalności w zakresie drogowego transportu towarów nie przekraczała 100 000 EUR oraz by pomoc de minimis nie była wykorzystywana na nabycie pojazdów przeznaczonych do transportu drogowego towarów.

# **SEKCJA J. DOCHÓD GENEROWANY PRZEZ PROJEKT**

Zgodnie z art. 61 ust. 7 oraz art. 61 ust. 8 rozporządzenia ogólnego do kategorii projektów generujących dochód nie zalicza się:

- a) operacji lub części operacji finansowanych wyłącznie z Europejskiego Funduszu Społecznego;
- b) operacji, których całkowity kwalifikowalny koszt przed zastosowaniem art. 61 ust. 1-6 rozporządzenia nr 1303/2013 nie przekracza 1 000 000 EUR;
- c) pomocy zwrotnej udzielonej z zastrzeżeniem obowiązku spłaty w całości ani nagród;
- d) pomocy technicznej;
- e) wparcia udzielanego instrumentom finansowym lub przez instrumenty finansowe;
- f) operacji, dla których wydatki publiczne przyjmują postać kwot ryczałtowych lub standardowych stawek jednostkowych;
- g) operacji realizowanych w ramach wspólnego planu działania;
- i) operacji, dla których wsparcie w ramach programu stanowi:

## -pomoc de minimis;

-zgodną z rynkiem wewnętrznym pomoc państwa dla MŚP, gdy stosuje się limit w zakresie dopuszczalnej intensywności lub kwoty pomocy państwa;

-zgodną z rynkiem wewnętrznym pomoc państwa, gdy przeprowadzono indywidualną weryfikację potrzeb w zakresie finansowania zgodnie z mającymi zastosowanie przepisami dotyczącymi pomocy państwa

## W schemacie 1.5 A należy zaznaczyć pole "Nie dotyczy" .

# **SEKCJA K. PROJEKT DUŻY**

Duży projekt inwestycyjny – oznacza inwestycję początkową, której koszty kwalifikowane, obliczane z zastosowaniem cen i kursów wymiany w dniu przyznania pomocy, przekraczają 50 mln EUR. Rozporządzenie Komisji (UE) nr 651/2014 z dnia 17 czerwca 2014 r. uznające niektóre rodzaje pomocy za zgodne z rynkiem wewnętrznym w zastosowaniu art. 107 i 108 Traktatu.

W związku z powyższym należy zaznaczyć pole *"Nie"*.

# **SEKCJA L. OKRES REALIZACJI**

W sekcji tej należy podać dzień, miesiąc i rok rozpoczęcia realizacji projektu i rozpoczęcia rzeczowej realizacji projektu oraz zakończenia realizacji projektu i rzeczowej realizacji projektu. Informacje te muszą być spójne z harmonogramem rzeczowo - finansowym projektu.

Należy pamiętać, że projekt może rozpocząć się po złożeniu wniosku o dofinansowanie

Okres kwalifikowalności wydatków dla Projektu rozpoczyna się w dniu złożenia wniosku o dofinansowanie, lecz nie wcześniej niż w dniu wskazanym w umowie i kończy się w dniu zakończenia realizacji projektu. Wyjątek stanowi zakup gruntów i prac przygotowawczych, takich jak uzyskanie zezwoleń i przeprowadzanie studiów wykonalności, które mogą być ponoszone od dnia 1 stycznia 2014r.

Wydatki poniesione przed rozpoczęciem i po zakończeniu okresu kwalifikowalności wydatków dla Projektu będą uznane za niekwalifikowalne.

## **L.1. Data rozpoczęcia realizacji projektu**

**Rozpoczęciu realizacji Projektu** – należy przez to rozumieć datę poniesienia pierwszego wydatku w Projekcie, polegającego na dokonaniu przez Beneficjenta zapłaty na podstawie pierwszej faktury/innego dokumentu księgowego o równoważnej wartości dowodowej, dotyczącej wydatków kwalifikowalnych i/lub niekwalifikowalnych poniesionych w ramach Projektu.

L.2. Data zakończenia realizacji projektu należy przez to rozumieć "zakończenie finansowe realizacji Projektu" co oznacza datę poniesienia ostatniego wydatku w Projekcie, polegającego na dokonaniu przez Beneficjenta zapłaty na podstawie ostatniej faktury/innego dokumentu księgowego o równoważnej wartości dowodowej, dotyczącej wydatków kwalifikowalnych lub niekwalifikowalnych poniesionych w ramach Projektu.

#### **L.4. Data rozpoczęcia rzeczowej realizacji projektu**

Pole aktywne po zaznaczeniu pola dotyczącego pomocy publicznej w sekcji.

**Rozpoczęcie rzeczowej realizacji Projektu (rozpoczęcie prac) -** oznacza rozpoczęcie robót budowlanych związanych z inwestycją lub pierwsze prawnie wiążące zobowiązanie do zamówienia urządzeń lub inne zobowiązanie, które sprawia, że inwestycja staje się nieodwracalna, zależnie od tego, co nastąpi najpierw. Zakupu gruntów ani prac przygotowawczych, takich jak uzyskanie zezwoleń i przeprowadzenie studiów wykonalności, nie uznaje się za rozpoczęcie prac. W odniesieniu do przejęć "rozpoczęcie prac" oznacza

moment nabycia aktywów bezpośrednio związanych z nabytym zakładem; Rozpoczęcie rzeczowej realizacji Projektu może nastąpić po złożeniu wniosku o przyznanie pomocy.

## **L.5. Data zakończenia rzeczowej realizacji projektu**

**Zakończenie rzeczowe realizacji Projektu** – należy przez to rozumieć datę podpisanie ostatniego protokołu odbioru lub innego dokumentu równoważnego w ramach realizowanego projektu.

Należy pamiętać, iż wniosek Beneficjenta o płatność końcową musi zostać złożony do IPAW w terminie do **31 stycznia 2018 roku.** 

Uwaga! Do wskazanego terminu złożenia ostatniego wniosku o płatność, projekt musi być zakończony rzeczowo i finansowo.

# **SEKCJA M. MOŻLIWOŚĆ ODZYSKANIA VAT**

#### **M.1. Możliwość odzyskania VAT w projekcie**

Wnioskodawca poprzez wybór odpowiedniej opcji: "Tak", "Nie", "Częściowo" określa czy ma możliwość odzyskania podatku VAT w ramach projektu.

#### **M.2. Możliwość odzyskania VAT przez Wnioskodawcę**

Wnioskodawca poprzez wybór odpowiedniej opcji: "Tak", "Nie", "Częściowo" określa czy jego forma prawna daje mu możliwość odzyskania podatku VAT.

## **M.3. Możliwość odzyskania VAT przez partnera (jeżeli dotyczy)**

Wnioskodawca poprzez wybór odpowiedniej opcji: "Tak", "Nie", "Częściowo" określa czy forma prawna partnera daje mu możliwość odzyskania podatku VAT.

# **SEKCJA N. POMOC DE MINIMIS**

Jeśli we wniosku będą przedstawione wydatki objęte pomocą de minimis (na informację i promocję projektu, na pokrycie kosztów zarządzania projektem, na przygotowanie dokumentacji projektu, na usługi doradcze) należy obowiązkowo wypełnić tą sekcję.

## **Czy projekt dotyczy wyłącznie działalności w zakresie drogowego transportu towarów?**

Proszę zaznaczyć "TAK" jeśli dotyczy.

#### **N 3. Czy Wnioskodawca uzyskał pomoc na realizację projektu, którego dotyczy wniosek.**

Jeśli Wnioskodawca otrzymał pomoc (pomoc de minimis, pomoc publiczną) na realizacje projektu, którego dotyczy wniosek proszę zaznaczyć "Tak"

Kwota pomocy de minimis otrzymana w odniesieniu do tych samych kosztów kwalifikowalnych związanych z projektem, którego dotyczy wniosek

Proszę podać konkretną kwotę.

**Kwota pomocy publicznej uzyskanej przez Wnioskodawcę w odniesieniu do tych samych kosztów kwalifikowalnych związanych z projektem, którego dotyczy wniosek.**

Proszę podać konkretną kwotę.

.

Całkowita kwota pomocy de minimis przyznawana przez jedno państwo członkowskie jednemu przedsiębiorstwu, w okresie 3 kolejnych lat podatkowych, nie może przekroczyć 200 tys. Euro. Całkowita kwota pomocy de minimis przyznawana przez jedno państwo członkowskie jednemu przedsiębiorstwu prowadzącemu działalność zarobkową w zakresie drogowego transportu towarów, w okresie 3 kolejnych lat podatkowych nie może przekroczyć 100 tys. Euro (zgodnie z rozporządzenie Komisji (UE) nr 1407/2013 z dnia 18 grudnia 2013 r. w sprawie stosowania art. 107 i 108 Traktatu do pomocy de minimis).

## **SEKCJA O. STATUS WNIOSKODAWCY**

W sekcji tej Wnioskodawca zobowiązany jest określić, w oparciu o Załącznik I do Rozporządzenia Komisji (UE) nr 651/2014 z dnia 17 czerwca 2014 r. uznającego niektóre rodzaje pomocy za zgodne z rynkiem wewnętrznym w zastosowaniu art. 107 i 108 Traktatu, jakim jest przedsiębiorcą.

W celu określenia wielkości przedsiębiorcy (mikro, mały, średni, duży) należy stosować zapisy zawarte w załączniku I rozporządzenia Komisji (UE) nr 651/2014 z dnia 17 czerwca 2014 r. uznającego niektóre rodzaje pomocy za zgodne z rynkiem wewnętrznym w zastosowaniu art. 107 i 108 Traktatu, które określają, że:

- w kategorii MŚP przedsiębiorcę średniego definiuje się jako przedsiębiorcę zatrudniającego mniej niż 250 pracowników i którego roczny obrót nie przekracza 50 milionów EUR lub roczna suma bilansowa nie przekracza 43 milionów EUR;
- w kategorii MŚP przedsiębiorcę małego definiuje się jako przedsiębiorcę zatrudniającego mniej niż 50 pracowników i którego roczny obrót lub roczna suma bilansowa nie przekracza 10 milionów EUR;
- w kategorii MŚP mikro przedsiębiorcę definiuje się jako przedsiębiorcę zatrudniającego mniej niż 10 pracowników i którego roczny obrót lub roczna suma bilansowa nie przekracza 2 milionów EUR.

Przedsiębiorcy niespełniający powyższych kryteriów traktowani są jako "innym" (dużym) przedsiębiorcą (nie należącym do sektora MŚP).

**Poniżej opisane sekcje P, R oraz T dostępne są w formie załącznika po pobraniu pliku** *Wniosek o dofinansowanie 1.5 A wraz z załącznikami - Wsparcie innowacyjności produktowej i procesowej MŚP"*

# **SEKCJA P. PLANOWANE WYDATKI W RAMACH PROJEKTU WG PODZIAŁU NA KATEGORIE WYDATKÓW**

Tabela (główna -początkowa) służy ocenie kwalifikowalności poszczególnych wydatków planowanych do poniesienia w ramach projektu.

W kolejnych arkuszach (tabelach) należy wykazać wszystkie niezbędne do realizacji projektu wydatki tj. wydatki kwalifikowalne jak i wydatki niekwalifikowalne.

## Uwaga! Wypełniane są tylko białe pola.

Na początku należy wybrać z listy rozwijanej adekwatny rodzaj podmiotu zarówno dla Wnioskodawcy jak i ewentualnych partnerów.

Następnie w polu "Wnioskowany poziom dofinansowania w %" należy wskazać wyrażony procentowo poziom dofinansowania o jaki wnioskujemy.

#### **Procent dofinansowania:**

Intensywność wsparcia dla poszczególnych beneficjentów wynosi:

- a) dla mikro i małych przedsiębiorców **do 45%** wydatków kwalifikujących się do objęcia wsparciem;
- b) dla średnich przedsiębiorców **do 35%** wydatków kwalifikujących się do objęcia wsparciem;

Przed wypełnieniem tej części wniosku o dofinansowanie konieczne jest zapoznanie się z załącznikiem do Regulaminu Konkursu **Wykaz przykładowych kosztów kwalifikowanych 1.5 A.**

W poszczególnych zakładkach znajdują się tabele przedstawiające określone kategorie wydatków.

Dla każdej pozycji w tabeli należy określić:

- **Nazwę wydatku** należy zachować szczegółowość, która umożliwi identyfikację kosztu, tym samym weryfikację zgodności planowanych kosztów z Wykazem wydatków kwalifikowalnych
- **Wysokość kosztu kwalifikowalnego** należy wyszczególnić wartości wydatków kwalifikujących się do objęcia wsparciem spośród całkowitych wydatków projektu. Przy określaniu wydatków kwalifikujących się do objęcia wsparciem w ramach poszczególnych kategorii wydatków, należy mieć

na uwadze rodzaj projektów podlegających dofinansowaniu określony w Ogłoszeniu o konkursie oraz SZOOP RPO WD<sup>7</sup>.

Należy wykazać wydatki kwalifikowalne, tj. niezbędne do prawidłowej realizacji projektu oraz zgodne z zasadami określonymi w ww. dokumencie, jakie Wnioskodawca zamierza ponieść w trakcie realizacji projektu, przyporządkowując je do odpowiedniej kategorii kosztów. Wysokość wydatków kwalifikowalnych powinna być zgodna z sumą wartości wydatków kwalifikowalnych określonych w kolumnie "Uzasadnienie potrzeb inwestycyjnych".

 **Uzasadnienie kosztu potrzeb inwestycyjnych** - opis wydatków powinien być możliwie dokładny i konkretny. W szczególności opis musi zawierać dokładną liczbę urządzeń/maszyn/elementów (środków trwałych/wartości niematerialnych i prawnych) oraz parametry przedmiotów (środków trwałych oraz wartości niematerialnych i prawnych), które planowane są do zakupu. Z jednej strony należy unikać określeń zbyt ogólnikowych takich jak: "np.", "około", "inne", "m.in.", z drugiej niedopuszczalne jest stosowanie opisu zbyt precyzyjnego oraz używanie nazw własnych, wskazujących na konkretny typ, model, producenta urządzeń/maszyn/elementów, co narusza zasady konkurencyjności. W wypadku zakupu tzw. kompletów środków trwałych (np. narzędzi, itp.) należy określić szczegółowo z czego składa się taki zestaw lub wskazać zewnętrzne źródło opisujące jednoznacznie skład czy zakres ilościowy takiego zakupu. Katalog wydatków nie może być otwarty (tzn. nie może zawierać wyrażeń takich jak "np.", "i inne", "m.in.").

Należy pamiętać, aby zarówno nazwa wydatku, jak i jego opis, wskazywały jednoznacznie, co Wnioskodawca w ramach projektu zamierza zakupić (jakiego rodzaju przedmioty, urządzenia, materiały, roboty itp.) Jakość zawartego uzasadnienia będzie miała szczególne znaczenie w opisie maszyn i urządzeń wykonywanych na indywidualne zamówienie czy w pozycjach o wysokim koszcie zakupu.

#### **Należy podać, w oparciu o jakie kryteria dokonano wyboru przedmiotów objętych dofinansowaniem:**

- 1. Kryterium techniczne należy określić kluczowe/najważniejsze parametry techniczne, jakie muszą spełniać zakupione przedmioty, urządzenia. Niedopuszczalne przy tym jest używanie wartości skwantyfikowanych, **parametry obligatoryjnie należy opisać poprzez podanie wartości brzegowych** (tj. "min-max") oraz cech charakterystycznych, opisujących dany rodzaj urządzenia i pozwalających na jednoznaczne stwierdzenie o jakie urządzenie techniczne chodzi i jakie posiada ono możliwości (np. obszar roboczy, moc, wydajność**). Należy unikać podawania parametrów nieistotnych z punktu widzenia potrzeb inwestycyjnych**. W przypadku możliwości należy podać jednostki miar poszczególnych wydatków.
- 2. Kryterium ekonomiczne opis punktu musi uzasadniać, że:

j

- a. wysokość wydatków jest adekwatna do wdrożenia zaplanowanych działań w szczególności należy podać informacje w zakresie porównania do innych rozwiązań istniejących na rynku w odniesieniu do poziomu cen, jakości i wydajności;
- b. wydatek jest konieczny do osiągnięcia celów projektu.

<sup>7</sup> Załącznik nr 6 do Szczegółowego opisu osi priorytetowych RPO WD 2014-2020 - *Zasady kwalifikowalności wydatków w RPO WD2014-2020.*

3. Kryterium funkcjonalne - jakie zadania i funkcje ma spełniać dany przedmiot (środek trwały/wartość niematerialna i prawna), objęty dofinansowaniem i w jakim stopniu przyczynia się do realizacji całego projektu.

Opis kryteriów musi precyzyjnie odwoływać się do aspektu ekonomicznego czy technicznego. Opis nie może odwoływać się do ogólnych sformułowań, np. "urządzenie charakteryzuje się wysokimi parametrami technicznymi", "urządzenie należy do światowej czołówki w danej klasie", czy "z uwagi na znajomość rynku określono cenę". Opis nie może być jedynie deklaracją spełniania przez wydatek kryteriów (technicznych, ekonomicznych, funkcjonalnych) ale zawierać mierzalne dane oraz umożliwiać weryfikowalność przedstawionych założeń, a w szczególności wysokości cen.

Liczba środków trwałych/kompletów/zestawów (dotyczy tylko i wyłącznie następujących kategorii wydatków: "Środki trwałe" oraz "Wartości niematerialne i prawne": należy wpisać zgodą ze stanem faktycznym i treścią uzasadnienia ilość nabytych środków trwałych, kompletów lub zestawów. Suma środków trwałych musi być zgodna z wartością wskaźnika produktu "Liczba zakupionych środków trwałych/wartości niematerialnych i prawnych służących realizacji projektu" przy czym komplet lub zestaw należy potraktować jako jeden środek trwały.

Brak odpowiednio opisanego uzasadnienia, lakoniczny lub niepełny opis, mogą budzić wątpliwości oceniających projekt. W takim wypadku Wnioskodawca może zostać zobowiązany do złożenia dodatkowych wyjaśnień, bądź może to doprowadzić do uznania wydatku za niekwalifikowalny albo nie związany z celami projektu. Dodatkowo należy pamiętać, że za lakoniczne uzasadnienie wydatków Wnioskodawca może uzyskać **ujemne punkty na ocenie merytorycznej.**

W wypadku dokonywania zakupów środków używanych należy szczegółowo opisać przesłanki podjęcia takiego wyboru.

**Wydatkami kwalifikującymi się do objęcia wsparciem są tylko takie wydatki, które są niezbędne do wykonania projektu, są bezpośrednio związane z projektem oraz są poniesione w okresie realizacji projektu.**

#### **Typ zakupu**

Z rozwijanej listy "Typ zakupu" należy określić czy kupowany środek trwały będzie nowy, czy używany. Pamiętać należy o szczegółowym uzasadnieniu takiego wyboru w pkt. "Uzasadnienie potrzeb inwestycyjnych" oraz o konieczności zgromadzenia pełnej dokumentacji technicznej.

#### **Nazwa zadania:**

"*Nazwa zadania*" należy rozumieć jako cele cząstkowe (np. zakup różnego rodzaju grup wyposażenia), bądź kolejne etapy realizacji projektu (np. zakup wyposażenia). Celem zadań jest zobrazowanie organizacji projektu w czasie jego realizacji przypisaniem poszczególnych wydatków.

Ilość zadań oraz stopień ich szczegółowości zależy od stopnia skomplikowania samego projektu i może się wahać od jednego zadania w przypadku zakupu w projekcie tylko jednej maszyny do kilku zadań w przypadku zakupu różnorodnych środków trwałych.

Sposób określenia zadań wpływa na czytelność harmonogramu rzeczowo - finansowego projektu.

Dla każdego wydatku wymienionego w kategorii wydatków należy określić zadanie, w ramach którego planowane jest jego poniesienie.

#### **Przez kogo ponoszony (Wnioskodawca/Partner)**

Należy wskazać przez kogo ponoszony będzie wydatek

**Zgodnie z zapisami art. 33 ust. 5 pkt 5 ustawy z dnia 11 lipca 2014 r. o zasadach realizacji programów w zakresie polityki spójności finansowanych w perspektywie finansowej 2014-2020, porozumienie oraz umowa o partnerstwie określają m.in. sposób przekazywania dofinansowania na pokrycie kosztów ponoszonych przez poszczególnych partnerów projektu, umożliwiający określenie kwoty dofinansowania udzielonego każdemu z partnerów.**

**W związku z powyższym na etapie aplikowania, w przypadku realizacji projektu w ramach partnerstwa poziom dofinansowania powinien być określony dla każdej strony porozumienia/umowy do wysokości limitów jej przysługujących.**

### **Limity do ww. kategorii zostały wskazane w Wykazie przykładowych kosztów kwalifikowanych 1.5 A**

**(załącznik nr 5 do Regulaminu Konkursu)**

#### **Kategoria wydatków nr 1 - Środki trwałe:**

W ramach wydatków planowanych w tej kategorii należy wyróżnić wydatki na nabycie maszyn i urządzeń, nabycie środków transportu, urządzeń transportowych oraz pozostałych środków trwałych, których zakup jest niezbędny do realizacji projektu.

Nazwy wydatków powinny odnosić się do powszechnie przyjętego nazewnictwa wynikającego z norm przyjętych w danej branży (PKWiU, KŚT, Sekocenbud, E-Bistyp itp.). Nazwa wydatku musi odpowiadać nazwie fachowej i jednoznacznie wskazywać istotę urządzenia, jednak co do zasady nie należy stosować nazw własnych, wskazujących na konkretny model/producenta urządzenia.

## **Każdy środek trwały powinien zostać opisany w oddzielnej pozycji we wniosku. Nabywane przedmioty należy wymienić w osobnych pozycjach we wniosku, nawet jeśli zostaną później zaksięgowane jako jeden środek trwały.**

Przykładowo w przypadku zakupu kilku elementów technicznych (np. silnik, przekładnia, taśma przenosząca, podajnik, jednostka sterująca), składających się na jedną funkcjonalną całość, która zostanie ujęta, jako jeden środek trwały, należy do osobnych pozycji we wniosku wymienić wszystkie osobno zakupywane przedmioty. W tym przykładzie klamrą obejmującą wszystkie wydatki będzie przypisanie powiązanych wydatków do

kategorii "Nazwa zadania" (np. "Zadanie nr 1 Linia do konfekcjonowania"). W każdym z przypadków w opisie wydatku należy zawrzeć informację czy wydatek zostanie zaksięgowany jako samodzielny środek trwały czy zostanie ujęty łącznie oraz w jaki sposób zostanie ujęty we wskaźniku produktu "Liczba zakupionych środków trwałych/wartości niematerialnych i prawnych służących realizacji projektu". Łączenie wydatków powinno występować jedynie w przypadku braku możliwości technicznych wynikających z ograniczeń co do ilości pozycji. Połączenie wydatków polega na wydzieleniu ich do osobnych pozycji w oparciu o podział funkcjonalny bądź przedmiotowy.

**Wydatek na zakup środka trwałego będzie zaliczany do kwalifikowalnych, jeżeli środek trwały będzie niezbędny do realizacji projektu, będzie na stałe zainstalowany w projekcie oraz włączony w rejestr (ewidencję) środków trwałych Beneficjenta i będzie traktowany jako wydatek inwestycyjny zgodnie z zasadami rachunkowości**.

Wydatki na nabycie ruchomych środków trwałych mogą zostać uznane za kwalifikowalne, jeżeli spełniają łącznie następujące warunki:

- zostaną nabyte od strony trzeciej na warunkach rynkowych, oraz
- środek trwały nie zostanie nabyty od osoby najbliższej bądź przedsiębiorstwa, którego właścicielem lub podmiotem zarządzającym jest wnioskodawca/beneficjent lub osoba najbliższa; oraz
- zostaną ujęte w ewidencji środków trwałych przedsiębiorcy i traktowane jako wydatki inwestycyjne zgodnie z przepisami o rachunkowości.

#### **Kategoria wydatków nr 2 - Wartości niematerialne i prawne:**

Należy wymienić wydatki na zakup wartości niematerialnych i prawnych niezbędnych do realizacji projektu. Opis musi zawierać uzasadnienie sposobu oszacowania ceny zgodnie z zasadami wskazanymi w punkcie.

Wydatki poniesione na nabycie wartości niematerialnych i prawnych związanych z transferem technologii przez nabycie patentów, licencji, know-how lub nieopatentowanej wiedzy technicznej mogą zostać uznane za wydatki kwalifikowalne jeżeli spełniają łącznie następujące warunki:

- 1. będą wykorzystywane wyłącznie w ramach przedsiębiorstwa objętego pomocą,
- 2. będą podlegać amortyzacji zgodnie z przepisami o rachunkowości,
- 3. będą nabyte od osób trzecich na warunkach rynkowych, przy czym kupujący nie może sprawować nad sprzedawcą, a sprzedawca nad kupującym kontroli, o której mowa w art. 3 rozporządzenia Rady (WE) nr 139/2004 z dnia 20 stycznia 2004 r. w sprawie kontroli koncentracji przedsiębiorstw (rozporządzenie WE w sprawie łączenia przedsiębiorstw) (Dz. Urz. UE L 24 z 29.01.2004, str. 1; Dz. Urz. UE Polskie wydanie specjalne, rozdz. 8 t. 3, str. 40),
- 4. będą stanowić aktywa przedsiębiorcy co najmniej przez okres 3 lat.

## **Kategoria wydatków nr 3 - Roboty i materiały budowlane:**

Należy wymienić planowane wydatki na roboty i materiały budowlane niezbędne do realizacji projektu.

#### **Kategoria wydatków nr 4 -Nieruchomości niezabudowane (Grunty):**

Należy uwzględnić wydatki na nabycie prawa własności lub wieczystego użytkowania gruntów niezabudowanych w wydatkach kwalifikowalnych.

#### **Kategoria wydatków nr 5 - Nieruchomości zabudowane):**

Wydatkiem kwalifikowalnym jest część wydatku związana z nabyciem nieruchomości zabudowanej, która dotyczy części nieruchomości wykorzystywanej bezpośrednio do realizacji projektu.

Gdy np. ze względów własnościowych nie jest możliwe nabycie jedynie tej części nieruchomości, która będzie wykorzystywana bezpośrednio do realizacji projektu, ale konieczny jest zakup dodatkowej powierzchni, wówczas wartość tej powierzchni jest wydatkiem niekwalifikowalnym.

Cena nabycia nieruchomości nie może przekraczać wartości rynkowej, a wartość nieruchomości musi być potwierdzona operatem szacunkowym sporządzonym przez uprawnionego rzeczoznawcę, który należy dostarczyć na etapie rozliczania projektu.

Przez nieruchomość zabudowaną należy rozumieć nieruchomość w chwili zakończenia na niej budowy obiektu budowlanego. Zakończeniem budowy w rozumieniu przepisów ustawy z dnia 7 lipca 1994 r. prawa budowlanego jest oddanie obiektu budowlanego do użytkowania (zgodnie z art. 54 Prawa budowlanego, do użytkowania obiektu budowlanego, na wzniesienie którego wymagane jest pozwolenie na budowę, można przystąpić po złożeniu w organie nadzoru budowlanego zawiadomienia o zakończeniu budowy, jeżeli organ ten nie zgłosi sprzeciwu w drodze decyzji w terminie 21 dni od doręczenia zawiadomienia, bądź - w przypadkach określonych w art. 55 - dopiero po uzyskaniu ostatecznej decyzji o pozwoleniu na użytkowanie, jeżeli było wymagane).

#### **Pomoc de minimis: Kategoria wydatków nr 6 - Szkolenia:**

W ramach działania 1.5 A wydatki na cross-financing **są niekwalifikowane. Tabela zablokowana**.

## **Pomoc de minimis: Kategoria wydatków nr 7 - Przygotowanie dokumentacji projektu:**

Wydatkiem kwalifikowalnym może być w szczególności wydatek poniesiony na opracowanie

dokumentacji związanej z przygotowaniem projektu:

- biznesplan, studium wykonalności
- mapy lub szkiców sytuujących projekt;
- inna dokumentacja techniczna lub finansowa niezbędna do realizacji projektu

Niekwalifikowalne są wydatki na **wypełnienie** formularza wniosku o dofinansowania oraz wniosku o potwierdzenie wkładu finansowego w przypadku dużych projektów.

W przypadku przedsiębiorstw innych niż MŚP (duże przedsiębiorstwa) wydatki te są w całości niekwalifikowalne.

#### **Pomoc de minimis: Kategoria wydatków nr 8 - Usługi doradcze:**

Dla każdej ze wskazanych usług doradczych należy przedstawić jej zakres, elementy składowe oraz sposób realizacji, oraz liczbę godzin usług doradczych oraz stawkę za godzinę (do wyliczenia ilości należy przyjąć tzw. wartość uśrednioną, podając w uzasadnieniu przyjęty do obliczeń zakres). Opis musi zawierać również uzasadnienie sposobu oszacowania ceny.

Należy pamiętać, aby zarówno nazwa wydatku, jak i jego opis, wskazywały jednoznacznie, jakie usługi doradcze Wnioskodawca w ramach projektu zamierza nabyć.

## *Pomoc de minimis: Kategoria wydatków nr 9 (9.1 i 9.2)- Wydatki/koszty osobowe związane z zarządzaniem projektem.*

Kwalifikowalne są wydatki związane z wynagrodzeniem osoby wykonującej - na podstawie stosunku pracy w oparciu o przepisy kodeksu pracy (9.1) lub na podstawie umowy cywilnoprawnej bądź innej nienazwanej w oparciu o przepisy kodeksu cywilnego (9.2) - prace/czynności na rzecz beneficjenta, partnera w projekcie lub podmiotu realizującego projekt czynności związane z zarządzaniem projektem, nieprzekraczające 1% całkowitych wydatków kwalifikowalnych w ramach projektu (2% dla projektów o wartości poniżej 500 000 PLN wydatków kwalifikowalnych) i nie przekraczające 5 000 PLN brutto miesięcznie. Limit 5 000 PLN brutto miesięcznie jest liczony na poziomie projektu, niezależnie od ilości osób zaangażowanych w zarządzanie projektem. Przy czym kwalifikowalne mogą być wydatki osobowe związane z wynagrodzeniem ww. osób przy wykonywaniu ww. czynności w projekcie, jeżeli łącznie spełnione zostaną m.in. następujące warunki:

- ww. osoba jest bezpośrednio zaangażowana w wykonywanie ww. czynności w ramach projektu;

- mogą być uwzględniane tylko te ww. osoby, które w co najmniej 25% czasu w danym okresie rozliczeniowym wykonują zadania kwalifikowalne w ramach projektu; wówczas za kwalifikowalną może być uznana ta część wynagrodzenia, która odpowiada procentowemu bezpośredniemu zaangażowaniu ww. osoby w wykonywanie czynności w ramach projektu;

- wydatki ponoszone są wyłącznie w okresie realizacji projektu oraz za okres, w którym ww. osoba wykonywała faktycznie czynności związane w ramach projektu.

W przypadku, gdy zarządzanie projektem jest wykonywane przez podmiot wybrany zgodnie z zasadą konkurencyjności/ ustawą Prawo zamówień publicznych, wydatki dotyczące jego wynagrodzenia są kwalifikowalne w takiej wysokości, jaka wynika z podpisanej umowy.

#### **Kategoria wydatków nr 10 - Wydatki/koszty związane z zaangażowaniem personelu**

## **1. Koszty personelu:**

1.1. Szacunkowe koszty płacy wynikające z utworzenia miejsc pracy w następstwie inwestycji początkowej, obliczone za okres dwóch lat.

Jeżeli koszty kwalifikowalne oblicza się w odniesieniu do szacunkowych kosztów płacy muszą być spełnione następujące warunki:

- a. projekt inwestycyjny prowadzi do wzrostu netto liczby pracowników w danym zakładzie w porównaniu ze średnią z poprzednich 12 miesięcy, co oznacza, że od liczby miejsc pracy utworzonych w tym okresie należy odjąć każde zlikwidowane miejsce pracy;
- b. każde stanowisko zostaje obsadzone w ciągu trzech lat od zakończenia prac; oraz
- c. każde miejsce pracy utworzone dzięki inwestycji jest utrzymane na danym obszarze przez okres co najmniej pięciu lat od dnia pierwszego obsadzenia stanowiska lub trzech lat w przypadku MŚP.

#### **Kategoria wydatków nr 11 - Wkład niepieniężny**

### **Kategoria wydatków nr 12 i 13 - Tabela zablokowana**

## **Pomoc de minimis: Kategoria wydatków nr 14 - Koszty informacyjno - promocyjne projektu**

Wydatkami kwalifikującymi się do objęcia wsparciem są wydatki związane z obowiązkiem informacyjnym beneficjenta jak i możliwość podjęcia dodatkowych działań informacyjno-promocyjnych. Wydatki nie przekraczające 2% wydatków kwalifikowalnych dla projektów o wartości poniżej 500 000 PLN wydatków kwalifikowalnych lub 1% dla projektów o wartości wydatków kwalifikowalnych powyżej 500 000 PLN. Limit weryfikowany jest jednorazowo w momencie oceny wniosku o dofinansowanie. Zasady ponoszenia kosztów w ramach tej kategorii zostały zawarte w Podręczniku wnioskodawcy i beneficjenta programów polityki spójności 2014-2020 w zakresie informacji i promocji

#### **Kategoria wydatków nr 15 - Tabela zablokowana**

### **PODSUMOWANIE**

W odniesieniu do wszystkich kategorii wydatków przedstawionych powyżej należy mieć na uwadze, że Wnioskodawca może ubiegać się o dofinansowanie realizacji projektu w wysokości równej lub niższej niż określony poziom maksymalnej intensywności pomocy.

Następnie w rubryce *Całkowite wydatki projektu* aplikacja dokona podsumowania wszystkich wydatków

- w rozbiciu na *Wydatki całkowite* oraz *W tym wydatki kwalifikowalne*.

W rubryce Kwota dofinansowania pojawi się całkowita wartość dofinansowania, o jaką ubiega się Wnioskodawca.

# **SEKCJA R. HARMONOGRAM RZECZOWO-FINANSOWY**

Harmonogram rzeczowo – finansowy projektu przedstawia czasowy przebieg realizacji projektu w podziale na zadania (cele cząstkowe), których wypełnienie skutkuje osiągnięciem celu projektu.

## **Sekcja ta jest bezpośrednio połączona z Sekcją P i Wnioskodawca uzupełnia ją podczas planowania wydatków w ramach projektów wg podziału na kategorie.**

Podany okres realizacji projektu musi być zgodny z okresem realizacji projektu określonym w *Ogłoszeniu o konkursie.*

## **SEKCJA S. WSKAŹNIKI OSIĄGNIECIA CELÓW PROJEKTU**

**Beneficjent jest zobowiązany osiągnąć cele i wskaźniki produktu i rezultatu zakładane we wniosku o dofinansowanie, a także utrzymać te cele i wskaźniki w okresie trwałości Projektu.**

**Wartość bazowa (tzn. wartość w momencie rozpoczęcia realizacji projektu) w przypadku każdego**  wskaźnika powinna być wykazana na poziomie "0".

**O ile w umowie o dofinansowanie projektu nie wskazano inaczej, Efekt wsparcia na poziomie projektu występuje:** 

a) w przypadku wskaźników produktu – w okresie od podpisania umowy o dofinansowanie, przy czym osiągnięte wartości powinny zostać wykazane najpóźniej we wniosku o płatność końcową, b) w przypadku wskaźników rezultatu określonych na poziomie projektu: co do zasady:

- w okresie 12 miesięcy od zakończenia okresu realizacji projektu określonego w umowie o dofinansowaniu projektu lub, o ile wynika to ze specyfiki projektu, od uruchomienia przedsięwzięcia,
- w okresie trwałości projektu, na zasadach określonych przez IPAW- w przypadku wskaźników, których termin realizacji został wydłużony na wniosek beneficjenta i za zgodą IPAW,

przy czym osiągnięte wartości wykazywane są w korekcie do wniosku o płatność końcową.

## **S.1. WKAŹNIKI MIERZALNE**

Wskaźniki służą ilościowej prezentacji działań podjętych w ramach projektu i ich rezultatów. Należy je zdefiniować w taki sposób, by dostarczały łatwo weryfikowalnych informacji, na podstawie których można zmierzyć postęp realizacji projektu względem przyjętych założeń. Muszą być one logiczne i spójne z listą wskaźników programowych ze SZOOP RPO WD oraz ze wskaźnikami z *Tabeli wskaźników rezultatu bezpośredniego i produktu dla działań i poddziałań RPO WD 2014-2020*. Zależność między zadaniami, produktami i rezultatami również powinna być spójna.

Każdy ze wskaźników powinien posiadać następujące cechy:

- **adekwatność**  wskaźnik powinien być dostosowany do charakteru projektu oraz oczekiwanych efektów związanych z jego realizacją;
- **mierzalność**  wskaźnik powinien być kwantyfikowalny, a więc wyrażony w wartościach liczbowych;
- **wiarygodność**  wskaźnik powinien być zdefiniowany w taki sposób, aby jego ewentualna weryfikacja nie nastręczała trudności;
- **dostępność**  wskaźnik powinien być łatwy do określenia w wyniku realizacji projektu;
- **określenie w czasie**  powinien zostać określony rok osiągnięcia wartości docelowej wskaźnika oraz okres, w którym mierzony będzie wskaźnik.

### **W ramach RPO WD 2014- 2020 rozróżnia się następujące wskaźniki:**

#### Obligatoryjne:

a. wskaźniki ujęte w RPO WD 2014-2020 **(RPO)**, SZOOP RPO WD 2014-2020,

#### Fakultatywne:

- b. horyzontalne z Wspólnej Listy Wskaźników Kluczowych 2014-2020 (WLWK),
- c. dodatkowe: wskaźniki występujące w dokumentacji konkursowej.

Wymienione powyżej wskaźniki mogą mieć charakter "produktu" lub "rezultatu bezpośredniego". Ich lista ujęta została zbiorczo w Szczegółowym Opisie Osi Priorytetowych Regionalnego Programu Operacyjnego na lata 2014 – 2020 oraz dokumentacji konkursowej. Nie ma możliwości wskazywania dodatkowych wskaźników, nie znajdujących się na poniższej liście.

Należy wybrać wszystkie obligatoryjne wskaźniki, jeśli są adekwatne dla danego celu projektu (typu projektu) oraz wszystkie fakultatywne, które obrazują realizacje i cel projektu. Należy podać wartości dla wszystkich wybranych wskaźników. Wskaźniki oznaczone jako **RPO** są szczególnie istotne dla monitorowania wdrażania Programu.

**S.1.1. Wskaźniki produktu** są to wskaźniki powiązane bezpośrednio z wydatkami ponoszonymi w projekcie, mierzony konkretnymi wielkościami. Liczone są one w jednostkach fizycznych lub monetarnych. Wybrane przez wnioskodawcę wskaźniki muszą być adekwatne do zakresu projektu oraz mają być powiązane z głównymi kategoriami wydatków w projekcie.

Wybór wskaźnika produktu dokonuje się poprzez rozwinięcie listy przy polu "*Nr wskaźnika i nazwa"* i wskazanie właściwego wskaźnika. W przypadku, gdy w ramach danego działania uwzględniony został wskaźnik z RPO, który odzwierciedla zakres projektu, jego wykazanie dla Wnioskodawcy jest obligatoryjne.

Dla każdego z wybranych wskaźników Wnioskodawca zobowiązany jest do wskazania *"Jednostki miary"* , *"Wartości bazowej"*, *"Wartości docelowej wskaźnika"*, a także *"Źródła informacji o wskaźniku"*.

Wartość docelowa dla wskaźnika produktu to wyrażony liczbowo stan danego wskaźnika na moment zakończenia rzeczowej realizacji projektu.

Jako źródło informacji o wskaźniku wskazać należy odpowiedni dokument (np. protokół odbioru/ raport z kampanii promocyjnej/ potwierdzony wykaz ze statystyk serwerów).

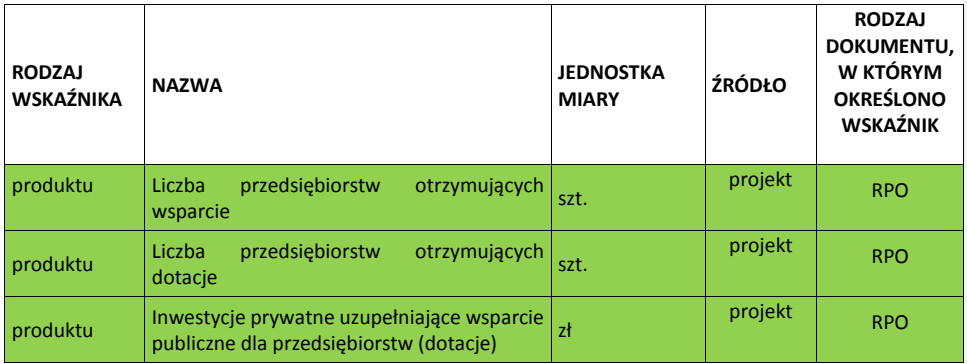

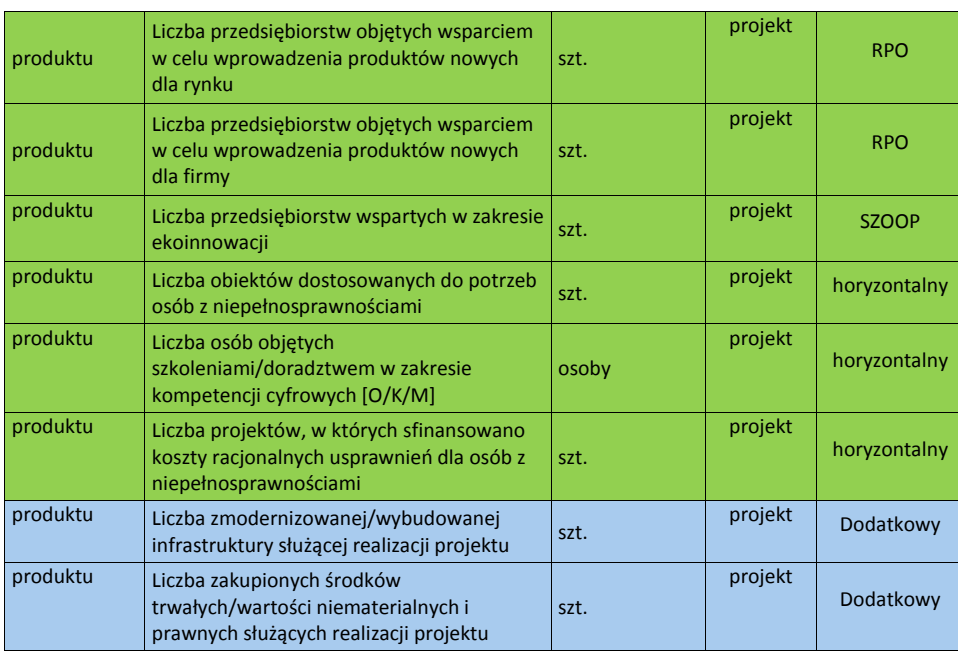

**S.1.2. Wskaźniki rezultatu** są to wskaźniki odnoszące się do bezpośrednich efektów projektu, które dostarczają informacji o zmianach jakie nastąpiły w wyniku realizacji projektu, w porównaniu z wielkością wyjściową (bazową). Mogą przybrać formę wskaźników fizycznych lub finansowych. Wybrane przez Wnioskodawcę wskaźniki muszą być adekwatne do celu projektu.

Wybór wskaźnika rezultatu dokonuje się poprzez rozwinięcie listy przy polu "Nr wskaźnika i nazwa" i wskazanie właściwego wskaźnika. W przypadku, gdy w ramach danego działania uwzględniony został wskaźnik z RPO, SZOOP który odzwierciedla zakres projektu, jego wykazanie dla Wnioskodawcy jest obligatoryjne.

Dla każdego z wybranych wskaźników Wnioskodawca zobowiązany jest do wskazania *"Jednostki miary", "Wartości bazowej"*, *"Wartości docelowej wskaźnika"*, a także *"Źródła informacji o wskaźniku"*.

Wartość docelowa dla wskaźnika rezultatu to wyrażony liczbowo stan danego wskaźnika uzyskany w efekcie realizacji projektu .

Jako źródło informacji o wskaźniku wskazać należy odpowiedni dokument (np. ewidencja wprowadzonych innowacji, rejestr usług, ewidencja sprzedaży, ewidencja VAT).

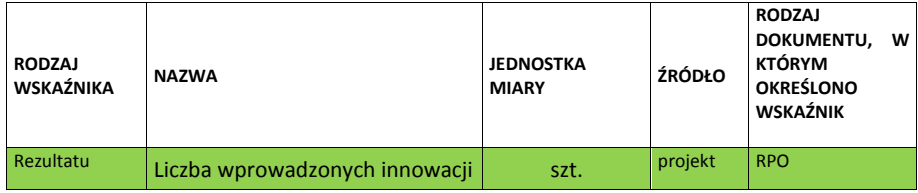

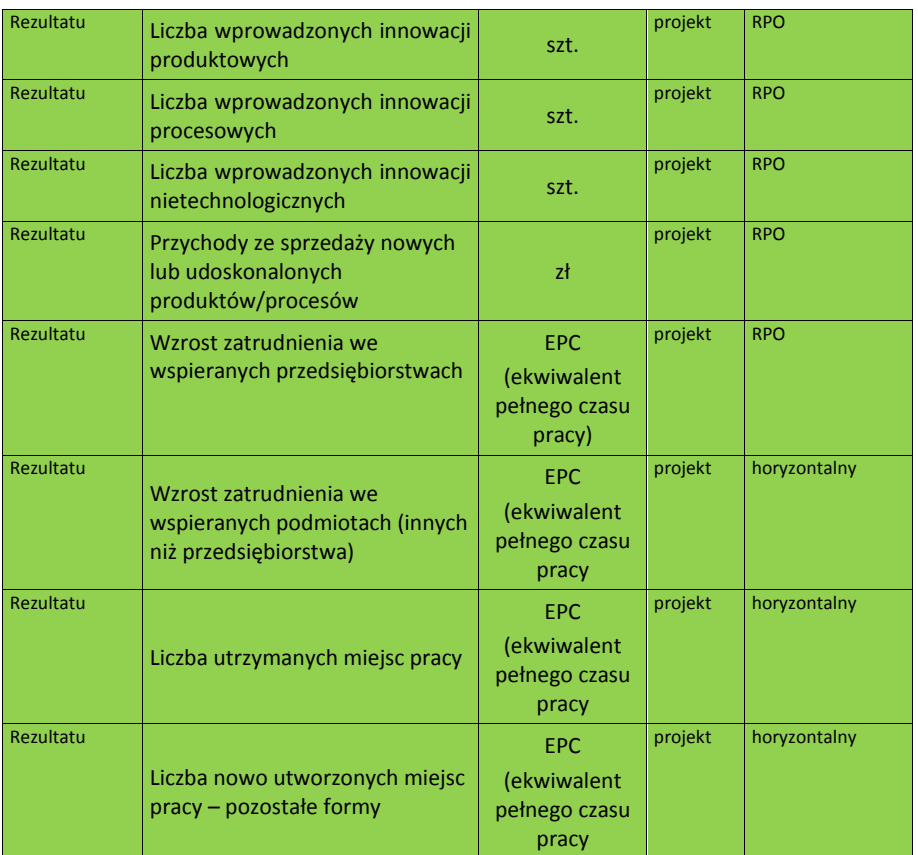

## **S.2. SPOSÓB I CZĘSTOTLIWOŚĆ MONITOROWANIA I POMIARU WSKAŹNIKÓW**

Należy opisać sposób i częstotliwość monitorowania i pomiaru wskaźników.

W tym polu należy podać informację, czy i w jaki sposób będą badane wskaźniki projektu i jak zostanie zorganizowany system monitoringu i kto będzie je monitorował. Źródła weryfikacji wskaźników mogą pochodzić bezpośrednio z dokumentacji projektowej.

Ponadto w punkcie należy przedstawić metodologię osiągnięcia wartości docelowej wskaźników np. w zakresie wskaźnika:

 "Liczba zakupionych środków trwałych i wartości niematerialnych i prawnych służących realizacji projektu" należy określić sposób zaewidencjonowania środków trwałych i wartości niematerialnych i prawnych wykazanych we wniosku;

Należy pamiętać, że wniosek o dofinansowanie – w tym podane wskaźniki - będzie oceniany pod kątem wiarygodności i rzetelności.

Jeżeli wskaźnikiem produktu jest zakup np. maszyn – konieczne jest posiadanie pełnej dokumentacji technicznej wymaganej dla danego typu urządzenia (instrukcje obsługi, instrukcje stanowiskowe gwarancje, dokumentacja przebiegu, napraw, DTR, protokół identyfikacji z potwierdzeniem zgodności producenta oraz pozostała dokumentacja wymagana w ramach obowiązków kontrolnych).

## **3. ŚREDNIA WIELKOŚĆ ZATRUDNIENIA ZA 12 OSTATNICH MIESIĘCY**

Należy podać średnią wielkość zatrudnienia w przedsiębiorstwie, za dwanaście ostatnich miesięcy wyliczoną na podstawie dokumentów ZUS. Wielkość zatrudnienia winna zostać wyrażona w EPC (ekwiwalencie pełnego czasu pracy). Liczone są wyłącznie miejsca pracy, które mogą być przeliczone na ww. jednostkę (wyłącznie umowy o pracę w pełnym wymiarze czasu pracy, dla której przyjmuje się wartość EPC=1) w okresie jednego roku. Praca w niepełnym wymiarze godzin i praca sezonowa powinny zostać przeliczone na odpowiednią część EPC (np. praca całoroczna w wymiarze pół etatu 0,5 etatu = 0,5 EPC).

## **4. WIELKOŚĆ ZATRUDNIENIA NA DZIEŃ ZAKOŃCZENIA REALIZACJI PROJEKTU**

Należy podać planowaną wielkość zatrudnienia w przedsiębiorstwie na dzień zakończenia realizacji projektu (z uwzględnieniem miejsc pracy planowanych do utworzenia w wyniku realizacji projektu). Wskazana wielkość winna zostać wyrażona w EPC.

#### **5. ILOŚĆ STWORZONYCH MIEJSC PRACY W WYNIKU REALIZACJI PROJEKTU**

Proszę podać liczbę stworzonych miejsc pracy w podziale na: kobiety, mężczyźni, osoby niepełnosprawne, pracownicy badawczo-naukowi, na obszarach wiejskich. Wskazana wielkość winna zostać wyrażona w EPC.

Wartości wskazane w przedmiotowym punkcie muszą być spójne z wartościami wskazanymi we wskaźnikach dotyczących zatrudnienia w pkt. S.1.2 wniosku.

W opisie do punktu proszę podać dokumenty, na podstawie których będzie mierzony wskaźnik zatrudnienia oraz podać dokładne wyliczenia na EPC.

Należy również określić stanowiska, na jakie zostaną przyjęci nowozatrudnieni, jaki będzie ich zakres obowiązków oraz wskazać, jakie kryteria będą brane pod uwagę przy rekrutacji.

# **SEKCJA T. WYDATKI ORAZ ŹRÓDŁA FINANSOWANIA PROJEKTU**

Sekcja składa się z trzech części:

#### **1. Wydatki projektu:**

Wypełniana jest automatycznie na podstawie danych Sekcji P. *Planowane wydatki w ramach projektu wg podziału na kategorie wydatków*.

#### **2. Źródła finansowania wydatków kwalifikowalnych projektu:**

Wypełniana jest automatycznie i obrazuje finansowanie projektu ze środków Funduszu Rozwoju Regionalnego oraz wkładu własnego Wnioskodawcy.

## **3. Środki gwarantowane przez Wnioskodawcę:**

Należy wskazać wartość wydatków kwalifikowalnych i niekwalifikowalnych w ramach projektu, które będą finansowane ze środków własnych do momentu wypłaty wsparcia, w podziale na:

- kredyt bankowy;
- leasing:
- kredyt bankowy udzielony ze środków Europejskiego Banku Inwestycyjnego;
- środki własne Wnioskodawcy;
- zaliczka (dotyczy wydatków kwalifikowanych)

**Posiadanie środków finansowych na realizację projektu powinno być uprawdopodobnione poprzez dostarczenie wraz z wnioskiem o dofinansowanie następujących, przykładowych dokumentów (oprócz kopii umowy, promesy kredytowej i promesy leasingu):** 

- Wyciąg/zaświadczenie z banku z rachunków bankowych Wnioskodawcy, w tym rachunków inwestycyjnych ze wskazaniem środków na nich zgromadzonych nie starszych niż 7 dni kalendarzowych do dnia składania wniosku o dofinansowanie;
- w przypadku finansowania projektu z pożyczki należy dostarczyć umowę pożyczki, z potwierdzeniem jej rejestracji we właściwym urzędzie skarbowym, a także dokumenty potwierdzające fakt posiadania środków finansowych przez pożyczkodawcę, np. jak wyżej zdefiniowane;

- w przypadku dopłaty do kapitału spółki – dokumenty statutowe spółki wraz z potwierdzeniem wpływu środków pieniężnych z omawianej operacji na konto Wnioskodawcy;

Należy także zwrócić uwagę, aby informacje te były spójne z Tabelą R. *Harmonogram rzeczowo – finansowy*).

## **KRYTERIA**

## **10. DOŚWIADCZENIE WNIOSKODAWCY ORAZ POSIADANE CERTYFIKATY**

**10.1 Czy Wnioskodawca po raz pierwszy ubiega się o środki publiczne UE (tj. nie jest w trakcie realizacji lub nie zrealizował żadnego produktu o podobnym charakterze finansowany ze środków publicznych UE)?**

Jeśli zaznaczono odpowiedź *"Nie"*, należy podać nazwę programu/działania, w ramach którego projekt był lub jest realizowany, tytuł projektu, numer umowy, całkowitą wartość realizowanego projektu oraz wartość otrzymanego dofinansowania, okres realizacji (zgodnie z umową). Należy również opisać powiązanie zrealizowanego projektu z projektem, którego dotyczy wniosek (jeżeli zakupione w ramach wcześniejszych projektów obiekty/maszyny/urządzenia będą powiązane z realizacją obecnego projektu należy je wykazać w Sekcji C w polu 6. *Zasoby techniczne niezbędne do realizacji projektu*). W jakim zakresie nowy projekt będzie wykorzystywał rezultaty i uzupełniał projekt wcześniej zrealizowany.

#### **UWAGA:**

Projekty o podobnym charakterze należy rozumieć wszystkie projekty realizowane i finansowane z dotacji.

**10.2 Czy Wnioskodawca posiada akredytowany certyfikat zarządzania jakością w przedsiębiorstwie zgodny z wymaganiami normy PN-EN ISO lub certyfikat Systemu Zarządzania BHP zgodny z wymaganiami OHSAS PN-N, certyfikat zarządzania jakością w działalności badawczo-rozwojowej, systemu branżowego lub notyfikację/akredytację związaną z prowadzoną działalnością badawczo-rozwojową?**

Jeśli zaznaczono odpowiedź "Tak", należy wymienić posiadane przez Wnioskodawcę certyfikaty oraz określić kiedy i przez kogo zostały wydane, czego dotyczą, czy mają związek z projektem i na czym on polega. Należy podać okres obowiązywania certyfikatów. Kopię certyfikatu należy dołączyć do wniosku.

## **11. CZY WNIOSKODAWCA POSIADA DZIAŁ B+R W FIRMIE?**

Jeśli zaznaczono odpowiedź "Tak", należy opisać prowadzoną w przedsiębiorstwie działalność w zakresie badań i rozwoju. Ile osób i o jakich kwalifikacjach jest zatrudnionych w dziale B+R, jakie projekty badawcze prowadził/prowadzi dział, czy doprowadzono do wdrożenia wyników dotychczasowych badań i jakie były ich efekty.

Jeżeli prowadzona działalność B+R ma związek z realizacją projektu, należy wymienić pracowników zaangażowanych w działalność B+R w Sekcji C w pkt.7. *Zasoby ludzkie umożliwiające realizację projektu.* 

Dział B+R rozumiany jest jako samodzielny dział badawczo – rozwojowy, laboratorium badawcze lub dział technologiczno – konstrukcyjny wykazany w odpowiednim regulaminie organizacyjnym/ statucie przedsiębiorstwa.

## **12. PARTNERSTWO/WSPÓŁPRACA:**

Projekt może być realizowany w ramach partnerstwa/współpracy dwóch lub więcej przedsiębiorstw. Charakter współpracy powinien być powiązany z planowanym wsparciem.

W przypadku realizacji projektu w partnerstwie, Wnioskodawca musi dołączyć umowę partnerską zgodną z art. 33 ustawy wdrożeniowej, gdzie w ust. 5 wskazano minimalny zakres informacji, które w szczególności powinna zawierać umowa lub porozumienie.

## **13. OPIS PROJEKTU:**

Opis projektu obligatoryjnie w odrębnych punktach powinien zawierać:

**Z komentarzem [MO1]:** Sprawdzić w naszym Exelowskim wniosku

**Z komentarzem [MO2]:** Sprawdzić w wniosku

- stan istniejący wskazanie obecnie funkcjonującego w przedsiębiorstwie parku maszynowego/linii technologicznej/świadczenia usług itp. oraz zdolności produkcyjnej urządzeń /sposobu świadczenia usług;
- genezę inwestycji skąd wziął się pomysł na inwestycję, dlaczego Wnioskodawca zamierza podjąć się wdrożenia inwestycji;
- przedmiot projektu czego dotyczy projekt, główne elementy projektu. Jakie działania planuje Wnioskodawca;

Należy tu odnieść się do przedstawionych w punktach Sekcji P i R zadań oraz wydatków kwalifikowalnych. Działania zaproponowane w ramach projektu powinny być zasadne i spójne z punktu widzenia osiągnięcia celów projektu.

- cel główny i cele szczegółowe projektu jakie cele stawia sobie Wnioskodawca i jak zamierza je osiągnąć;
- opis rezultatów realizacji projektu w odniesieniu do stanu istniejącego przedsiębiorstwa i opisu zawartego w Sekcji Kryteria pkt. 17 i 18 wniosku. Opis rezultatów musi określić różnicę zdolności produkcyjnych/świadczenia usług przed i po realizacji projektu.

**Należy również określić, jak zmieni się sytuacja Wnioskodawcy w wyniku realizacji projektu (np. wzrosną nakłady na sferę badawczo-rozwojową, zwiększy się efektywność energetyczna przedsiębiorstwa), jego miejsce na rynku. Jeśli projekt zakłada wprowadzenie nowego produktu na rynek, to jakie czynniki będą warunkować popyt na oferowane w wyniku realizacji projektu nowe produkty. Jeżeli w wyniku realizacji projektu przedsiębiorstwo wejdzie na nowe rynki, należy je scharakteryzować.**

## **14. CZY PROJEKT DOTYCZY INNOWACJI PRODUKTOWEJ/PROCESOWEJ?**

W punkcie tym Wnioskodawca deklaruje czy projekt przez niego realizowany dotyczył będzie innowacji o charakterze produktowym, czy innowacji o charakterze procesowym.

Należy pamiętać, że bezpośrednim celem projektu musi być wdrożenie innowacji produktowej lub procesowej w przedsiębiorstwie Wnioskodawcy. W opisie do punktu należy odnieść się do wybranej opcji (innowacja produktowa lub procesowa) uwzględniając poniższe zapisy.

Poprzez *innowację produktową* rozumie się wprowadzenie przez Wnioskodawcę **nowego lub znacząco ulepszonego** – w stosunku do dotychczasowej oferty – wyrobu lub usługi. Ulepszenie może dotyczyć charakterystyki technicznej produktu (zmiana parametrów, komponentów, stosowanych materiałów itp.), jego cech funkcjonalnych lub przeznaczenia. Należy w sposób mierzalny wykazać, iż zmiana ma charakter znaczącego ulepszenia. Do porównania należy użyć kluczowych parametrów (technicznych, funkcjonalnych i ekonomicznych) produktów/usług, które zostały ulepszone, bądź produktów/usług konkurencyjnych o najbliższym do porównywanego stopniu rozprzestrzenienia rynkowego. Innowacja produktowa może być wynikiem zmiany procesu technologicznego, ale może też mieć miejsce przy zastosowaniu dotychczasowego procesu technologicznego.

W każdym wypadku zmiana musi jednakże spełniać warunek wprowadzenia produktu nowego lub znacząco ulepszonego. Standardowa zmiana wynikająca jedynie z naturalnego postępu technicznego np. w postaci zastosowania ulepszonych poza przedsiębiorstwem Wnioskodawcy materiałów czy maszyn, bez dokonania zmiany istotnych parametrów produktu czy usługi, z punktu widzenia użytkowego lub ekonomicznego, nie będzie uznawana za spełniającą warunek "produktu nowego lub znacząco ulepszonego".

Przez *innowację procesową* rozumie się wprowadzenie przez Wnioskodawcę do praktyki w przedsiębiorstwie nowych lub znacząco ulepszonych – w stosunku do obecnie istniejących u Wnioskodawcy – metod produkcji. W wypadku zmiany procesu należy w sposób mierzalny wykazać, iż zmiana ma charakter znaczącego ulepszenia. Do porównania należy użyć kluczowych parametrów (technicznych, funkcjonalnych i ekonomicznych) procesów które zostały ulepszone.

W każdym wypadku zmiana musi spełniać warunek wprowadzenia metod produkcji nowych lub znacząco ulepszonych. Standardowa zmiana wynikająca jedynie z naturalnego postępu technicznego, bez dokonania istotnych zmian parametrów produkcji, z punktu widzenia np. jakości czy wydajności nie będzie uznawana za spełniającą warunek "nowych metod produkcji lub znacząco ulepszonych". Zastosowanie urządzeń, maszyn czy narzędzi obecnie produkowanych, nawet jeśli według producenta są "nowymi", "innowacyjnymi" rozwiązaniami nie dowodzi samo w sobie innowacyjności procesowej. Uzasadnienie musi odnosić się do porównania do innych podobnych - konkurencyjnych rozwiązań technicznych o najbardziej zbliżonym stopniu zaawansowania technologicznego oraz rozprzestrzenienia na rynku włącznie z opisem ich producentów oraz użytkowników.

Ważne jest również określenie jak nowa/ulepszona technologia wpłynie ostatecznie na konkurencyjność produktu Wnioskodawcy, względem produktów wytwarzanych przy użyciu innych technologii.

## **15. POZIOM INNOWACYJNOŚCI**

W punkcie tym Wnioskodawca deklaruje jaki jest okres stosowania wdrażanej w ramach projektu technologii lub wprowadzanego w wyniku realizacji projektu produktu.

Jeśli projekt zakłada wprowadzenie nowej usługi lub produktu lub procesu produkcyjnego wyłącznie na poziomie przedsiębiorstwa należy zaznaczyć "Tak". Jeśli innowacyjność projektu wykracza poza poziom przedsiębiorstwa należy odpowiednio określić poziom innowacyjności.

Jeżeli projekt dotyczy innowacji produktowej należy podać informację, od jak dawna jest znany i stosowany w Polsce produkt/usługa, którego wprowadzenie przewiduje projekt. Informacja ta powinna być poparta danymi źródłowymi, na podstawie których dokonano weryfikacji okresu stosowania produktu w Polsce i umieszczona w stosownym polu "Opis".

Jeżeli projekt dotyczy innowacji procesowej, należy podać informację od jak dawna jest w Polsce znana i stosowana technologia, której wdrożenie planuje Wnioskodawca. Informacja ta powinna być poparta danymi źródłowymi, na podstawie których dokonano weryfikacji okresu stosowania produktu w Polsce i umieszczona w stosownym polu "Opis".

Ocena innowacyjności dokonana będzie na podstawie zapisów wniosku oraz **załączonych dokumentów potwierdzający innowacyjność** projektu.

## **16. NOWY LUB ZASADNICZO ZMIENIONY PRODUKT/USŁUGA WDROŻONY/A W WYNIKU REALIZACJI PROJEKTU. ELEMENTY INNOWACYJNOŚCI.**

16.1. Zgodnie z przytoczoną w punkcie 14 definicją innowacji produktowej należy wymienić **nowe lub zasadniczo zmienione produkty/wyroby,** jakie powstaną i zostaną zaoferowane na rynku w wyniku realizacji inwestycji oraz opisać je, odnosząc się do kwestii wskazanych w rubrykach 17 w szczególności analizując aspekty techniczne/funkcjonalne produktu i wskazując czynniki decydujące o ich innowacyjności. W przypadku twierdzenia, że wdrożony w wyniku realizacji projektu produkt jest nowy udowadniając ten fakt należy odnieść się do rynku docelowego. Należy przedstawić uzasadnienie, potwierdzające że nie ma jeszcze takiego produktu na tym rynku. W związku z tym należy przedstawić analizę rynku docelowego oraz prognozy popytu na nowy produkt(y). Należy także uzasadnić, na czym polega nowość produktu w stosunku do produktów istniejących już na rynku docelowym i uzasadnić, w jakim stopniu będzie on (one) konkurencyjny w stosunku do dostępnych na tym rynku produktów (np. jakościowo, funkcjonalnie, cenowo itp.).

16.2. Należy podać w jaki sposób produkty, powstałe w wyniku realizacji projektu/usłudze, różnią się od produktów konkrecji, wskazać ich zalety różniące je od innych istniejących produktów na rynku.

Dodatkowo, w przypadku, gdy efektem inwestycji jest zasadniczo zmieniony produkt, należy dokonać szczegółowej analizy zmian dokonanych w produkcie prowadzących do powstania znaczącej wartości dodanej. Należy odpowiedzieć na pytanie, czy- i w jaki sposób zasadnicza zmiana zauważalna będzie przez końcowego odbiorcę.

16.3. Należy także wskazać najważniejsze czynniki decydujące o innowacyjności produktu/usługi.

## **17. CHARAKTERYSTYKA TECHNOLOGII STANOWIĄCEJ GŁÓWNY PRZEDMIOT PROJEKTU. ELEMENTY INNOWACYJNOŚCI**

Należy podać, jakiego rodzaju technologia będzie wdrożona lub zakupiona w celu realizacji inwestycji. Należy także opisać sposób funkcjonowania technologii będącej przedmiotem projektu, **wskazać jej przewagę i**  zalety w stosunku do istniejących rozwiązań, w szczególności należy **opisać czynniki decydujące o jej** innowacyjności.

W opisie należy również przedstawić zdolność produkcyjną określonej linii technologicznej/urządzeń itp. w odniesieniu do dnia, miesiąca oraz roku.

Należy określić jak nowa/ulepszona technologia wpłynie ostatecznie na konkurencyjność produktu Wnioskodawcy, względem produktów wytwarzanych przy użyciu innych technologii. Na czym polega wyższość tej technologii nad obecnie stosowaną, jakie korzyści osiągnie Wnioskodawca dzięki jej wprowadzeniu. Za pomocą mierzalnych parametrów (technicznych i ekonomicznych) należy wykazać różnicę pomiędzy planowaną technologią a rozwiązaniami obecnie stosowanymi, w szczególności w zakresie ekonomiki produkcji, efektywności technicznej wytwarzania, jakości produktu oraz uciążliwości dla środowiska. Opis musi zawierać argumentację opartą o mierzalne parametry, jednoznacznie wskazujące na opłacalność ekonomiczną wybranej technologii oraz porównanie w tym zakresie do innych, konkurencyjnych rozwiązań technicznych o najbardziej zbliżonym stopniu zaawansowania technologicznego oraz rozprzestrzenienia na rynku.

#### **18. SPOSÓB WDRAŻANIA NOWEJ TECHNOLOGII**

Należy opisać jaka nowa technologia będzie wdrażana w przedsiębiorstwie i w jaki sposób. W szczególności należy scharakteryzować przebieg całego cyklu produkcyjnego przy zastosowaniu nowej technologii, sposób realizacji usług oraz dystrybucji.

Należy również wskazać jakie materiały/podzespoły/półprodukty/komponenty będą używane w procesie oraz czy są one dostępne na rynku.

Należy określić stopień zmiany procesu technologicznego, czy jest to całkowita, czy częściowa zmiana procesu technologicznego?

Jeśli Wnioskodawca posiada udokumentowane opracowanie dotyczące wdrażanej technologii to powinien dołączyć je do wniosku.

## **19. CZY PROJEKT DOTYCZY INWESTYCJI POCZATKOWEJ?**

Poprzez wybór odpowiedniej opcji Wnioskodawca deklaruje, czy inwestycja, której dotyczy wniosek ma charakter początkowej inwestycji. Poprzez inwestycję początkową należy rozumieć:

A. Inwestycję w rzeczowe aktywa trwałe lub wartości niematerialne i prawne związane z:

- założeniem nowego zakładu,
- zwiększeniem zdolności produkcyjnej istniejącego zakładu,
- dywersyfikacją produkcji zakładu poprzez wprowadzenie produktów uprzednio nieprodukowanych w zakładzie
- zasadniczą zmianą dotyczącą procesu produkcyjnego istniejącego zakładu;

B. Nabycie aktywów należących do zakładu, który został zamknięty lub zostałby zamknięty, gdyby zakup nie nastąpił, przy czym aktywa nabywane są przez inwestora niezwiązanego ze sprzedawcą i wyklucza się samo nabycie akcji lub udziałów przedsiębiorstwa

## **UWAGA:**

**W przypadku pomocy przyznanej na zasadniczą zmianę procesu produkcji koszty kwalifikowalne muszą przekraczać koszty amortyzacji aktywów związanej z działalnością podlegającą modernizacji w ciągu poprzedzających trzech lat obrotowych. W przypadku pomocy przyznanej na dywersyfikację istniejącego zakładu koszty kwalifikowalne muszą przekraczać o co najmniej 200 % wartość księgową ponownie wykorzystywanych aktywów, odnotowaną w roku obrotowym poprzedzającym rozpoczęcie prac. W takiej sytuacji należy dołączyć stosowne dokumenty do wniosku o dofinansowanie oraz opisać zaistniałą sytuację.** 

Przez *zasadniczą zmianę procesu produkcyjnego* rozumie się wprowadzenie nowego rozwiązania technologicznego **zasadniczo odmiennego** od stosowanego dotychczas.

**Nie jest natomiast** *zasadniczą zmianą procesu produkcji* **drobne ulepszenie w ramach technologii produkcji dotychczas stosowanej.**

W polu opisowym należy wskazać cechy projektu wynikające z jego zakresu przedmiotowego odzwierciedlające cel inwestycji (tj. założenie nowego zakładu, zwiększenie zdolności produkcyjnych istniejącego itp.), których stwierdzenie jest niezbędne dla możliwości zakwalifikowania projektu jako nowej inwestycji.

### **UWAGA:**

Inwestycją początkową nie jest inwestycja prowadząca wyłącznie do odtworzenia zdolności produkcyjnych (wymiana komputerów na nowsze, zastąpienie maszyny zdekapitalizowanej maszyną nowszą), a także nabycie udziałów lub akcji przedsiębiorstwa.

## **20. ANALIZA OPCJI (ROZWIĄZAŃ ALTERNATYWNYCH)**

Należy opisać czy spodziewane w wyniku realizacji projektu rezultaty można uzyskać niższym kosztem. Należy zawrzeć informacje dlaczego Wnioskodawca nie może podjąć się wdrożenia inwestycji przy uwzględnieniu innych alternatywnych rozwiązań. W tym celu należy przedstawić inne możliwe opcje realizacji inwestycji wraz ze wskazaniem ich kosztów, kalkulacji ekonomicznej w odniesieniu do możliwości osiągnięcia celu i wskaźników projektu.

Opis musi zawierać argumentację opartą o mierzalne parametry, jednoznacznie wskazujące na opłacalność ekonomiczną projektu przy uwzględnieniu planowanych wydatków oraz porównanie w tym zakresie do innych, konkurencyjnych rozwiązań rynkowych o najbardziej zbliżonym stopniu zaawansowania technologicznego oraz potrzeb rynku.

#### **21. WPŁYW PROJEKTU NA PRZYWRACANIE I UTRWALANIE ŁADU PRZESTRZENNEGO**

Należy opisać jaki będzie rzeczywisty wpływ projektu na przywracanie i utrwalanie ładu przestrzennego poprzez spełnienie następujących warunków:

- powstrzymywanie rozpraszania zabudowy, przyczyniające się do ograniczenia kosztów związanych m. in. z uzbrojeniem terenów, usługami komunikacyjnymi, środowiskowymi - czyli realizacja inwestycji na terenach inwestycyjnych uzbrojonych/zabudowanych;
- ponowne wykorzystanie terenu i uzupełniania zabudowy zamiast ekspansji na tereny niezabudowane (priorytet brown-field ponad green-field) - czyli realizacja inwestycji na terenach poprzemysłowych i pomieszkaniowych;
- uwzględnianie kontekstu otoczenia (przyrodniczego, krajobrazowego, kulturowego i społecznego);
- kształtowanie przestrzeni pozytywnie wpływającej na rozwój relacji obywatelskich, istotnych dla społeczności lokalnych;
- dbałość o jakość inwestycji publicznych, poprzez wyłanianie projektów w drodze konkursów architektoniczno - urbanistycznych.

## **22. PRZECIWDZIAŁANIE ZMIANOM KLIMATU (EKOINWESTYCJE)**

W punkcie należy opisać czy realizacja projektu, stworzenie nowoczesnych rozwiązań (technologii) prowadzić będzie do przeciwdziałania zmianom klimatu ograniczenia negatywnych skutków środowiskowych? Należy odnieść się czy projekt wpisuje się w obszary wymienione poniżej:

- zastosowanie rozwiązań gwarantujących oszczędność surowcową, w tym oszczędność wody,
- zastosowanie technologii mało-i bezodpadowych, w tym zmniejszenie ilości ścieków ,
- zastosowanie rozwiązań gwarantujących zmniejszenie ilości zanieczyszczeń odprowadzanych do atmosfery,
- zastosowanie rozwiązań gwarantujących zmniejszenie poziomu hałasu,
- zastosowanie rozwiązań wydłużających cykl życia produktu,
- inne obszary, w których ograniczony będzie negatywny skutek środowiskowy.

Należy wskazań w ramach którego obszaru będzie realizowany projekt i jakie konkretne efekty zostaną osiągnięte.

**Sprawozdania finansowe oraz prognoza sprawozdań finansowych sporządzane są zgodnie z wymaganym wzorem dostępnym po pobraniu pliku "Wniosek o dofinansowanie 1.5 A wraz z załącznikami - Wsparcie innowacyjności produktowej i procesowej MŚP".**

## **ZAŁOŻENIA ANALIZA FINANSOWA**

- 1. Przyjmuje się, że rok obrachunkowy jest rokiem kalendarzowym. Jeżeli jest inaczej, prosimy o stosowną adnotację w polu "Założenia wnioskodawcy do sprawozdania finansowego".
- 2. Rok bazowy n-2 oraz n-1 to dwa pełne zamknięte okresy obrachunkowe poprzedzające bieżący rok obrachunkowy.
- 3. Okres bieżący to okres, za który Wnioskodawca posiada najbardziej aktualne dane finansowe za zakończone kwartały roku bieżącego (od 21 dnia po zakończeniu kwartału); np. jeżeli wniosek został złożony po 21 października, wówczas będzie to sprawozdanie za trzy pełne kwartały roku obrachunkowego.
- 4. Rok n to okres obejmujący dane finansowe za pełny rok obrachunkowy (np. jeżeli sprawozdanie za okres bieżący obejmuje dane finansowe za trzy kwartały, wówczas rok n obejmuje to sprawozdanie oraz prognozę na kolejny kwartał).
- 5. Sprawozdania finansowe należy wypełnić za dwa poprzednie lata obrachunkowe, okres bieżący oraz przygotować prognozę na okres realizacji projektu oraz trzech lat w przypadku MŚP i pięciu lat w przypadku Wnioskodawców innych niż MŚP od momentu jego planowanego zakończenia (np. jeżeli projekt kończy się w kwietniu 2017 roku, wówczas należy przedstawić następujące sprawozdania: historyczne za rok 2013 (rok bazowy n-2), i 2014 (rok bazowy n-1), aktualne za bieżący okres obrachunkowy (do 3 czerwca 2015) oraz prognozę na lata 2015 (rok n) i lata 2016 (rok bazowy n+1), 2017 (rok bazowy n+2), 2018 (rok bazowy n+3), 2019 (rok bazowy n+4), 2020 (rok bazowy n+5).
- 6. W pozycji bilansu po stronie aktywnej A.II.2. (środki trwałe w budowie i zaliczki na środki trwałe w budowie) należy wykazać ewentualne inne nakłady inwestycyjne nie objęte wnioskiem o dotację.
- 7. W pozycji bilansu Pasywa (A.I) kapitał własny przedstawić należy jako sumę kapitału podstawowego, zapasowego, rezerwowego i z aktualizacji wyceny, po pomniejszeniu o należne ale nie wniesione wpłaty na poczet kapitału, o odpisy z zysku netto w ciągu roku obrotowego oraz o udziały (akcje) własne, zakupione przez podmiot.
- 8. Wszystkie dane finansowe należy podać w tysiącach złotych z dokładnością do jednego miejsca po przecinku.
- 9. Prognozy muszą opierać się na realnych założeniach i być dostosowane do specyfiki danego przedsiębiorstwa oraz branży, w której ono funkcjonuje.
- 10. W polu "Założenia analiza finansowa" należy podać przyjęte przez Wnioskodawcę założenia, na podstawie których sporządzono prognozy finansowe, w szczególności dotyczące:
- źródeł finansowania projektu: obce (np. kredyty, pożyczki, leasing, inne) i środki własne, opisując zasady korzystania z tych źródeł finansowania, koszty z tym związane oraz zasady zwrotu/ spłaty tych kapitałów do kapitałodawców,
- działalności operacyjnej (założenia dotyczące przychodów i kosztów, kapitału pracującego) projektu i pozostałej części przedsiębiorstwa,
- innych istotnych zaplanowanych zdarzeń, które będą miały wpływ na sytuację finansową Wnioskodawcy.
- 11. Bilans, rachunek zysków i strat oraz rachunek przepływów pieniężnych sporządzane są dla Wnioskodawcy z uwzględnieniem jego dotychczasowej działalności i efektów wynikających z realizacji projektu.
- 12. Planowana dotacja powinna być wykazana w sprawozdaniach finansowych sporządzonych na potrzeby wniosku o dofinansowanie, zgodnie z podanym przez Wnioskodawcę harmonogramem, w następujących pozycjach:
	- dotowane wartości niematerialne i prawne oraz dotowane rzeczowe aktywa trwałe (w bilansie A. Aktywa trwałe A.I.2 oraz A.II.3) wykazywane są w wysokości ich odpowiedniej wartości księgowej netto, planowana dotacja i jej rozliczenie w kolejnych latach – w pozycji pasywów: "Rozliczenia międzyokresowe" (D.IV.1);
	- w rachunku zysków i strat:

- odpis umorzeniowy dotyczący dotowanego środka trwałego – w pozycji: "Amortyzacja" (B.I); razem z amortyzacją innych aktywów trwałych;

- dotacja – w odpowiedniej wysokości (w szczególności proporcjonalna do odpisu umorzeniowego część dotacji, dotycząca współfinansowania zakupu środka trwałego) – w pozycji: "Pozostałe przychody operacyjne" (D.I);

w rachunku przepływów pieniężnych:

- wydatki na nabycie współfinansowanego środka trwałego – w pozycji: "Przepływy środków pieniężnych z działalności inwestycyjnej – Wydatki – Wydatki inwestycyjne współfinansowane z dotacji" (B.II.1); należy tu uwzględnić wydatki kwalifikowalne i niekwalifikowalne inwestycji, objętej wnioskiem o dofinansowanie.

-planowane wpływy z tytułu dotacji – w pozycji: "Przepływy środków pieniężnych z działalności finansowej - Wpływy - Dotacja" (C.I.3).

Przy sporządzaniu sprawozdań finansowych (w tym prognoz i danych porównywalnych) należy stosować obowiązujące zasady rachunkowości, nakazujące odzwierciedlanie sytuacji majątkowej i finansowej firmy w sposób prawdziwy, rzetelny i jasny. W szczególności, przedstawione dane muszą uwzględniać zasady ostrożnej wyceny, ciągłości działania oraz wiernego obrazu (Ustawa o rachunkowości z dn. 29 września 1994r. z późn. zm., art. 5 – 8).

# **PROGNOZA PRZEPŁYWÓW FINANSOWYCH**

- 1. Rachunek przepływów finansowych sporządzany jest w formie uproszczonej i dotyczy Wnioskodawców, którzy nie są zobowiązani do prowadzenia ksiąg rachunkowych zgodnie z ustawą o rachunkowości.
- 2. Rokiem obrachunkowym jest rok kalendarzowy. Jeżeli jest inaczej, należy podać stosowną adnotację w arkuszu "Założenia do prognozy przepływów finansowych".
- 3. Podczas wypełniania arkusza rachunku przepływów finansowych należy wypełnić pola właściwymi dla Wnioskodawcy wartościami. Domyślnie wszystkie edytowalne komórki posiadają wartość "0.0".
- 4. Rachunek przepływów finansowych należy wypełnić za lata sprzed okresu rozpoczęcia realizacji projektu (jeśli dotyczą), za okres realizacji projektu oraz za okres trzech lat (pięciu lat w przypadku Wnioskodawców innych niż MŚP) od momentu jego planowanego zakończenia (np. jeżeli projekt rozpoczyna się w grudniu 2015, a kończy się w grudniu 2017 roku, wówczas należy podać dane za rok 2014, stan na koniec III kw. 2015, rok 2015 (rok n) i lata 2016 (rok n+1), 2017 (rok n+2), 2018 (rok n+3), 2019 (rok n+4), 2020 (rok n+5), itp.
- 5. Wszystkie dane finansowe należy podać w tysiącach złotych z dokładnością do jednego miejsca po przecinku.
- 6. Dane dotyczące stanu środków pieniężnych na początek okresów historycznych muszą być zdefiniowane na podstawie wiarygodnych i weryfikowalnych dokumentów, które mogą być złożone jako załączniki dodatkowe do wniosku o dofinansowanie.
- 7. Prognozy muszą opierać się na realnych założeniach i być dostosowane do specyfiki danego przedsiębiorstwa oraz branży, w której ono funkcjonuje.
- 8. Nie należy w żadnym stopniu modyfikować wierszy, kolumn oraz formuł zawartych w tabeli "Rachunek przepływów finansowych".
- 9. Należy pamiętać, iż pozycja "Przychody netto ze sprzedaży towarów i usług" powinna zawierać "Przychody z realizowanego projektu". Mimo ich zdefiniowania w pozycji następnej nie należy ich odejmować z pozycji "Przychody netto ze sprzedaży towarów i usług".
- 10. W pozycji "Dotacja dotycząca realizowanego projektu" należy w poszczególnych latach określić wysokość planowanych transz płatności dotacji pochodzących z rozliczonych wniosków o płatność, chyba że Wnioskodawca planuje rozliczyć projekt w jednym roku kalendarzowym, wpisując tym samym uzyskaną dotację w jednym okresie.

## **Słowniczek wybranych pojęć zawartych w rachunku przepływów finansowych:**

**Rotacja zapasów w dniach** – ilość dni po jakich przedsiębiorstwo odnawia swoje zapasy dla zrealizowania sprzedaży.

**Okres spływu należności** – ilość dni jaka upływa od momentu sprzedaży do momentu otrzymania zapłaty (długość tzw. kredytu kupieckiego).

**Przeciętny okres regulowania zobowiązań** – przeciętna ilość dni jaka upływa od momentu zakupu do momentu zapłaty za niego.

**Zapasy** – są to zakupione lub wytworzone przez przedsiębiorstwo, przeznaczone do sprzedaży lub wykorzystania w produkcji:

- Wyroby gotowe,
- Towary,
- Materiały,
- Produkcja w toku,
- Grunty i nieruchomości przeznaczone do obrotu.

W podstawowym rozumieniu, zapasy są dobrami nie wykorzystywanymi przez przedsiębiorstwo w danej chwili, ale trzymanymi z intencją wykorzystania. Zapasy utrzymywane są w celu zapewnienia ciągłości procesu produkcji i sprzedaży. Należy jednak pamiętać, że definicja ta nie jest do końca ścisła, gdyż w księgowości do zapasów zalicza się również produkcję w toku.

**Należności** – wynikłe z przeszłych zdarzeń uprawnienia podmiotu do otrzymania określonego świadczenia pieniężnego lub rzeczowego od innych podmiotów. Są one wynikiem działalności gospodarczej przedsiębiorstwa.

**Zobowiązania** – jest to pieniężne lub rzeczowe świadczenie dłużnika na rzecz wierzyciela, które na dzień powstania musi mieć ściśle określoną wartość oraz termin zrealizowania (zapłaty).

**Koszty zmienne** – są to koszty jakie przedsiębiorca ponosi na działania związane bezpośrednio z produkcją lub świadczeniem usług. Poziom tych nakładów zależny jest wprost od wielkości produkcji, czyli, że w przypadku zwiększenia produkcji koszty zmienne rosną, zmniejszają się natomiast wraz ze spadkiem produkcji. Koszty zmienne wynoszą zero gdy przedsiębiorca nic nie produkuje.

Do kosztów zmiennych związanych z produkcją zaliczamy nakłady na surowce, towar, roboczogodziny itp. oraz energia lub paliwo.

Koszty zmienne to wszystkie nakłady poniesione przez przedsiębiorcę związane z produkcją i nie wchodzące w skład kosztów stałych.

**Koszty stałe** – są to koszty przedsiębiorstwa, których nie da się zmienić w krótkim okresie bez wprowadzenia radykalnych zmian w firmie, a ich wysokość nie zależy od wielkości produkcji.

Dobrym przykładem kosztów stałych jest amortyzacja budynków fabrycznych lub koszt ich dzierżawy.

Inne koszty stałe to np.:

- wynagrodzenia pracowników,
- koszty sprzedaży,
- koszty ogólnego zarządu,
- odsetki od zadłużenia.

**Amortyzacja** – jest procesem utraty wartości użytkowanego majątku trwałego i przenoszenia jej na wytworzone przez te środki produkty.

Amortyzacja, czyli utrata wartości, związana jest ze zużyciem fizycznym powstałym na skutek eksploatacji środków trwałych oraz zużyciem ekonomicznym, które powstaje w wyniku postępu technicznego, dzięki któremu przedsiębiorca może pozyskać na rynku maszyny i urządzenia bardziej wydajne i tańsze w eksploatacji od już posiadanych.

Amortyzacja stosowana jest przy:

- obliczaniu kosztów użytkowania środka trwałego,
- korygowaniu wartości inwentarzowej,
- wyodrębnianiu funduszu amortyzacyjnego na odtworzenie środka trwałego,
- remontach kapitalnych.

**Nakłady inwestycyjne związane z real. projektu** - całkowite wydatki projektu określone w tab. V wniosku o dofinansowanie.

**Kapitał pracujący** – jest to różnica pomiędzy zapasami i należnościami, a zobowiązaniami handlowymi. Wynik tego działania może mieć wartość dodatnią co oznacza dodatkową inwestycję w kapitał pracujący, co będzie miało miejsce przy zwiększaniu wartości przychodów, jak i ujemną co oznacza dezinwestycję i może się pojawić przy zmniejszających się przychodach.

**Dopłaty właścicieli** – wpłaty środków pieniężnych dokonywane przez właścicieli przedsiębiorstwa, wspólników w celu podniesienia jego płynności.

**Wypłaty na rzecz właścicieli** – wypłaty środków pieniężnych dokonywane przez właścicieli przedsiębiorstwa, wspólników powstałe z wypracowanych nadwyżek finansowych.

# **ZAŁĄCZNIKI**

Do wniosku o dofinansowanie należy dołączyć wymagane załączniki w wersji papierowej i elektronicznej (zgodnie z regulaminem konkursu).

W przypadku Wnioskodawców realizujących projekt w partnerstwie/konsorcjum załączniki należy złożyć również dla partnerów projektu. Jeśli ze specyfiki projektu oraz umowy w ramach której podmioty będą realizować projekt wynika konieczność złożenia dodatkowo innych załączników przez partnerów należy je dołączyć do wniosku.

#### **Uwaga!**

Wzory załączników do wniosku o dofinansowanie projektu nie znajdujące się w dokumentacji konkursowej dostępne są na stronie internetowej IPAW – **[www.ipaw.walbrzych.eu](http://www.ipaw.walbrzych.eu/)**.

## **Załączniki obligatoryjne:**

- 1. W przypadku, gdy Wnioskodawcą są wspólnicy spółki cywilnej, należy przedłożyć kopię umowy spółki cywilnej, potwierdzoną za zgodność z oryginałem.
- 2. Potwierdzone za zgodność z oryginałem dokumenty potwierdzające prowadzenie działalności gospodarczej na terenie województwa dolnośląskiego np. NIP-2 w przypadku prowadzenia filii lub zakładu (w przypadku, gdy z dokumentu rejestrowego nie będzie wynikał wprost przedmiotowy fakt).
- 3. Potwierdzone za zgodność z oryginałem kopie dokumentów finansowych za okres 3 ostatnich lat obrotowych.
- 4. Formularz informacji przedstawianych przy ubieganiu się o pomoc inną niż de minimis lub pomoc de minimis w rolnictwie lub rybołówstwie zgodnie z rozporządzeniem Rady Ministrów z dnia 29 marca 2010 r. w sprawie zakresu informacji przedstawianych przez podmiot ubiegający się o pomoc inną niż pomoc de minimis lub pomoc de minimis w rolnictwie lub rybołówstwie (Dz. U. Nr 53, poz. 312 ze zm.).
- 5. Oświadczenie w zakresie OOŚ.
- 6. Oświadczenie o spełnianiu kryteriów MŚP
- 7. Umowa partnerstwa (jeśli dotyczy)
- 8. Oświadczenie Beneficjenta o kwalifikowalności podatku VAT (jeśli dotyczy)

## **Załączniki dodatkowe:**

- 9. Potwierdzona za zgodność z oryginałem kopie dokumentów potwierdzających posiadanie certyfikatu systemu zarządzania jakością (jeśli dotyczy).
- 10. Potwierdzone za zgodność z oryginałem dokumenty potwierdzające zewnętrzne finansowanie projektu (kopia promesy kredytowej, kopia umowy kredytowej, kopia promesy leasingowej), zgodnie z informacjami podanymi w dokumentacji aplikacyjnej.
- 11. Potwierdzona za zgodność z oryginałem kopia decyzji o środowiskowych uwarunkowaniach wraz z dokumentacją z przeprowadzonego postępowania w sprawie wydania ww. decyzji (jeśli dotyczy).
- 12. Zaświadczenie organu odpowiedzialnego za monitorowanie obszarów Natura 2000 (W przypadku, gdy projekt jest zlokalizowany na obszarze Natura 2000) (jeśli dotyczy).
- 13. Potwierdzone za zgodność z oryginałem kopie wartość wkładu niepieniężnego (wycena) (jeśli dotyczy).
- 14. Dokumenty inwentaryzacyjne stanu istniejącego obiektu wraz z fotografiami (jeśli dotyczy).
- 15. Dokumenty potwierdzające innowacyjność projektu (jakie).

16. Inne.

# **OŚWIADCZENIA**

## **W SEKCJI NALEŻY ODZNACZYĆ POSZCZEGÓLNE OŚWIADCZENIA, ZGODNIE Z AKTUALNĄ SYTUACJĄ WNIOSKODAWCY, DOKUMENTAMI ITP.**

Wnioskodawca powinien potwierdzić spełnienie wymogów określonych w oświadczeniach według kryteriów zawartych w Regulaminie konkursu, poprzez odpowiednie odznaczenie w polu w wyboru.

Na podstawie art. 37 ust. 4 ustawy oświadczenia oraz dane zawarte we wniosku o dofinansowanie projektu są składane pod rygorem odpowiedzialności karnej za składanie fałszywych zeznań. Wniosek o dofinansowanie projektu zawiera klauzulę następującej treści: "**Jestem świadomy odpowiedzialności karnej za podanie fałszywych danych lub złożenie fałszywych oświadczeń**.". Klauzula ta zastępuje pouczenie właściwej instytucji o odpowiedzialności karnej za składanie fałszywych zeznań.

Wnioskuje o zagwarantowanie przez właściwa instytucje ochrony informacji i tajemnic zawartych w niniejszym wniosku

Podstawa prawna ochrony ww. informacji i tajemnic ze względu na status Wnioskodawcy.

**Wypełniając rubryki, Wnioskodawca zapewnia sobie prawo do nieujawniania wybranych informacji, które staja się informacją publiczną czyli ogólnodostępną w momencie podpisania umowy o dofinansowanie projektu (zgodnie z Wytycznymi MIiR w zakresie trybu wyboru projektów na lata 2014- 2020 z dnia 31 marca 2015r.).**

**Dane osoby/osób upoważnionych do podpisania wniosku o dofinansowanie wraz z załącznikami zgodnie z dokumentami statutowymi lub załączonym Pełnomocnictwem.**

Imię: Nazwisko: Stanowisko: Data:

W przypadku pełnomocnika do podpisania wniosku oraz załączników w imieniu Wnioskodawcy niezbędne jest pełnomocnictwo w formie pisemnej. Pełnomocnictwo powinno wskazywać na uprawnienie pełnomocnika do wykonywania w imieniu i na rzecz Wnioskodawcy wszystkich czynności prawnych i faktycznych związanych ze złożeniem wniosku o dofinansowanie.

#### **Dane osoby do kontaktów roboczych w sprawach projektu:**

**Imię i nazwisko:**

Należy wpisać imię i nazwisko osoby wyznaczonej do kontaktów roboczych, z którą w razie potrzeby

kontaktować się będzie IPAW. Powinna być to osoba dysponująca pełną wiedzą na temat projektu, zarówno w kwestiach związanych z samym wnioskiem, jak i późniejszą realizacją projektu.

#### **Miejsce zatrudnienia istanowisko:**

Należy określić miejsce zatrudnienia i stanowisko jakie zajmuje w strukturze wewnętrznej Wnioskodawcy osoba wyznaczona do kontaktów.

#### **Numer telefonu:**

Należy podać bezpośredni numer telefonu do osoby wyznaczonej do kontaktów roboczych. W sytuacji gdy z osobą tą można skontaktować się za pomocą telefonu stacjonarnego i komórkowego należy podać oba numery. Numer tel. stacjonarnego należy poprzedzić numerem kierunkowym.

### **Numer faksu/adres poczty elektronicznej:**

Wypełnienie pola fax jest obligatoryjne. Wypełnienie pola e-mail jest niezbędne do szybkiego kontaktu IPAW z Wnioskodawcą.